МІЖРЕГІОНАЛЬНА АКАДЕМІЯ УПРАВЛІННЯ ПЕРСОНАЛОМ

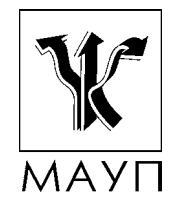

# **Методичні рекомендації щодо виконання контрольної роботи з дисципліни**

# **"математичне програмування"**

**(для бакалаврів, спеціалістів)**

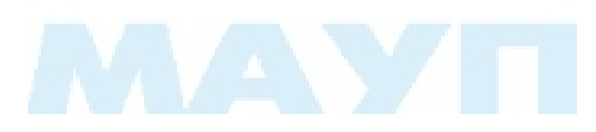

Київ 2008

Підготовлено доцентами кафедри математики *О. Ю. Дюженковою* та *О. П. Томащуком*

Затверджено на засіданні кафедри математики (протокол № 9 від 28.05.07)

*Схвалено Вченою радою Міжрегіональної Академії управління персоналом*

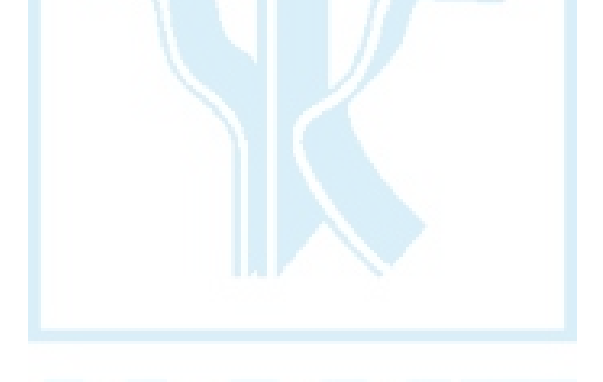

**Дюженкова О. Ю., Томащук О. П.** Методичні рекомендації щодо виконання контрольної роботи з дисципліни "Математичне програмування" (для бакалаврів, спеціалістів). — К.: МАУП, 2008. — 64 с.

Методичні рекомендації містять вказівки до виконання контрольної роботи, завдання для контрольних робіт, основні теоретичні відомості з курсу "Математичне програмування", зразки розв'язання завдань контрольної роботи, а також список літератури.

> © Міжрегіональна Академія управління персоналом (МАУП), 2008

# *ВКАЗІВКИ ДО ВИКОНАННЯ КОНТРОЛЬНОЇ РОБОТИ*

Контрольна робота складається з чотирьох завдань. Кожне завдання містить 10 варіантів. Студент виконує той варіант, номер якого збігається з останньою цифрою номера його залікової книжки (цифра "0" відповідає варіанту 10).

Роботу виконують у зошиті або на аркушах паперу формату А4 з полями для позначок викладача. Для кожного завдання потрібно вказати номер і переписати умову. Розв'язання завдань повинні містити необхідні пояснення та обґрунтування, необхідні рисунки. У розрахунках потрібно дотримуватися правил наближених обчислень.

В разі недотримання студентом зазначених вимог його контрольна робота не перевіряється і не зараховується.

# *ЗАВДАННЯ ДЛЯ КОНТРОЛЬНих РОБІТ*

**Завдання 1.** *Скласти математичну модель задачі та розв'язати її графічним методом*.

1. Для пошиття спідниць і суконь швейне ательє щотижня отримує 96 м тканини. Витрати на пошиття однієї сукні становлять 3 м тканини і 3,6 год роботи устаткування, а на пошиття однієї спідниці — 2 м тканини й 1,2 год роботи устаткування. Час роботи устаткування обмежений 90 годинами на тиждень. Прибуток від продажу однієї сукні становить 18 грн, а спідниці — 10 грн. Визначити щотижневий план виробництва, який забезпечує найбільший прибуток від реалізації готових виробів, якщо суконь потрібно виготовити не більше 20, а спідниць — не більше 30.

2. Для відгодівлі худоби використовують два види кормів — I і II. В одному кілограмі корму I міститься 5 одиниць поживної речовини *А* і 2,5 одиниці поживної речовини *В*, а в одному кілограмі корму II — 3 одиниці поживної речовини *А* і 3 одиниці поживної речовини *В*. Відомо, що відгодівля худоби вигідна тоді, коли її денний раціон містить не менше 60 одиниць поживної речовини *А* і не менше 45 одиниць поживної речовини *В*. Скільки треба щоденно використовувати кормів кожного виду на одну тварину, щоб витрати були найменшими, якщо вартість 1 кг кожного виду корму дорівнює 2 грн?

3. Мале підприємство виготовляє два види продукції, для чого використовує три види ресурсів. Для виготовлення одиниці продукції першого виду необхідно витратити 3 одиниці ресурсу *А*, 2 одиниці ресурсу *В* і 1 одиницю ресурсу *С*, а для виготовлення одиниці продукції

другого виду — 2 одиниці ресурсу *А*, 3 одиниці ресурсу *В* і 1 одиницю ресурсу *С*. Запаси ресурсів *А*, *В* і *С* дорівнюють відповідно 101, 99 і 37 одиниць. Скільки одиниць продукції кожного виду потрібно виготовити, щоб отримати максимальний прибуток, якщо одиниця продукції першого виду дає прибуток 27 грн, а другого виду — 24 грн?

4. Відомо, що відгодівля худоби економічно вигідна, якщо кожна тварина отримує на день не менше 6 одиниць поживної речовини *А*, не менше 12 одиниць речовини *В* і не менше 4 одиниць речовини *С*. Для відгодівлі худоби використовують два види кормів. У таблиці вказано вміст поживних речовин (од.) в 1 кг кожного виду корму.

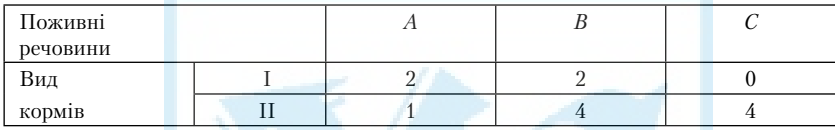

Вартість корму І становить 2 грн за 1 кг, вартість корму ІІ — 3 грн за 1 кг. Яку кількість кожного виду корму необхідно використати, щоб витрати були найменшими?

5. На виробництво двох видів продукції використовується чотири групи устаткування. Необхідна кількість устаткування для випуску одиниці продукції та прибуток від реалізації одиниці продукції (у тис. грн.) зазначено в таблиці. Потрібно організувати випуск продукції так, щоб прибуток від її реалізації був найбільшим.

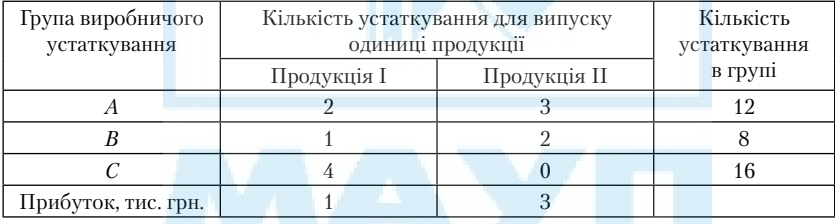

6. Для збереження здоров'я і працездатності людина повинна отримувати щодня таку норму поживних речовин: *А* — не менше 4 мг, *В* не менше 3 мг, *С* — не менше 9 мг. У щоденному раціоні обов'язковими є два види продуктів. Вміст поживних речовин у 100 грамах кожного виду продукту такий: *А* — відповідно 2 мг і 1 мг, *В* — 0 мг і 3 мг, *С* — 3 мг і 3 мг. Відомо, що вартість 100 г продукту першого і другого виду відповідно становить 0,4 грн і 0,2 грн. Необхідно організувати щоденне харчування так, щоб людина одержувала зазначену норму поживних речовин, при цьому вартість вказаних продуктів була найменшою.

7. У цеху виготовляються вироби двох видів *А* і *В*, які мають бути оброблені на кожному з верстатів I, II і III. Час обробки в годинах для кожного виробу наведено у таблиці.

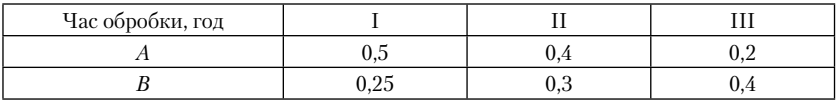

Час роботи верстатів I, II, і III на тиждень обмежено 40, 36 і 36 годинами відповідно. Прибуток від реалізації одиниці виробів *А* і *В* становить відповідно 5 грн і 3 грн. Визначити норми тижневого виробництва продукції *А* і *В*, при яких прибуток буде максимальним.

8. У щоденному раціоні людини, яка дотримується певної дієти, обов'язковими є два види продуктів. У 100 грамах першого та другого продукту міститься відповідно: 5 г і 3 г білків, 0,5 г і 1 г жирів, по 5 г вуглеводів. Щоденний дієтичний раціон повинен містити щонайменше 30 г білків, 6 г жирів та 40 г вуглеводів. Спланувати харчування таким чином, щоб витрати на вказані продукти були найменшими, якщо вартість 100 г першого та другого продукту відповідно становить 1 грн і 1,5 грн.

9. Для виробництва двох видів продукції використовують токарне, фрезерне та шліфувальне устаткування. Витрати часу на обробку одного виробу для кожного типу устаткування наведено у таблиці. Також вказано фонд робочого часу кожного з устаткувань та прибуток від реалізації одного виробу кожного виду. Знайти план випуску продукції, що забезпечує найбільший прибуток.

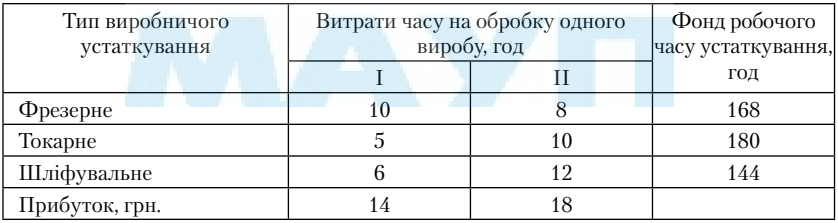

10. На малому підприємстві виготовляють столи і шафи. Для випуску цих меблів підприємство щоденно володіє такими ресурсами: 30 год роботи управлінського персоналу, 48 год роботи верстатів та 50 год праці робітників. Для виробництва одного столу та однієї шафи необхідно по 1 год роботи управлінського персоналу, відповідно 1 і 2 год роботи верстатів, 2 і 1 год праці робітників. Спланувати щоденне виробництво меблів так, щоб прибуток був найбільшим, якщо в результаті реалізації одного стола підприємство отримує прибуток 60 грн, а однієї шафи — 100 грн.

**Завдання 2.** *Для заданої ЗЛП побудувати двоїсту, розв'язати одну з пари двоїстих задач симплекс-методом і за її розв'язком знайти розв'язок іншої задачі*.

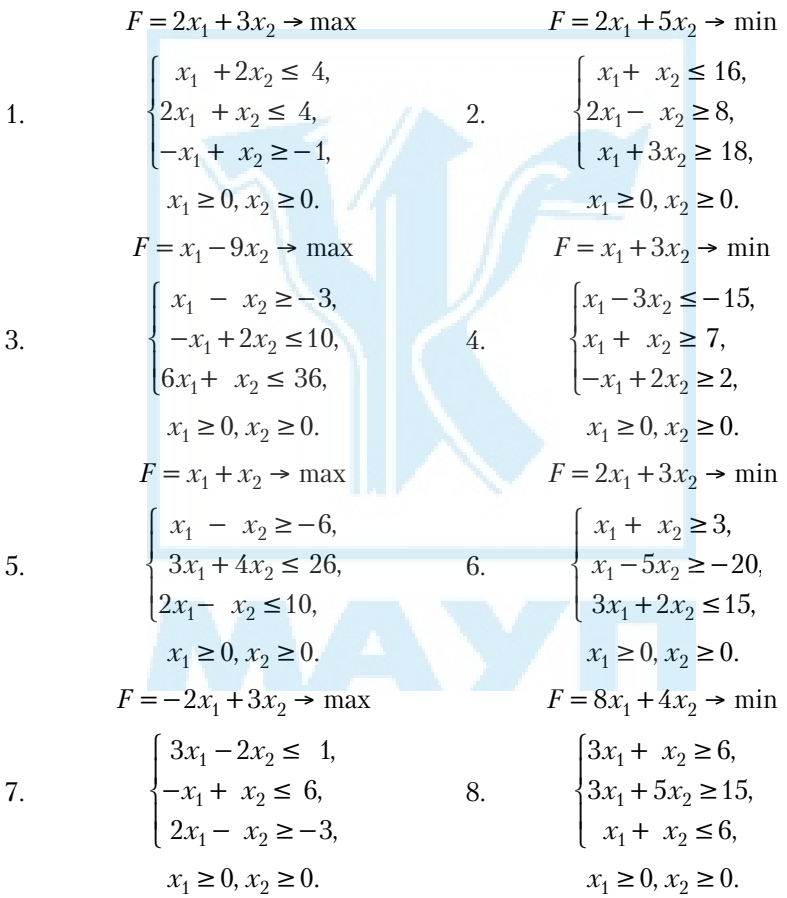

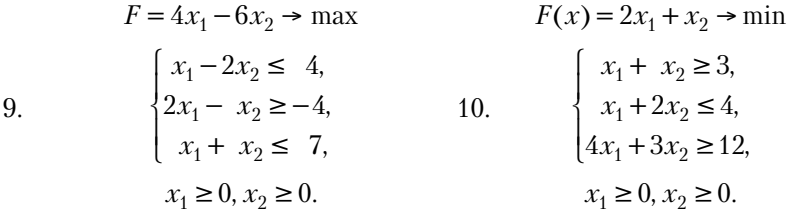

**Завдання 3.** *Розв'язати методом потенціалів транспортну задачу*. e.

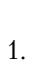

3.

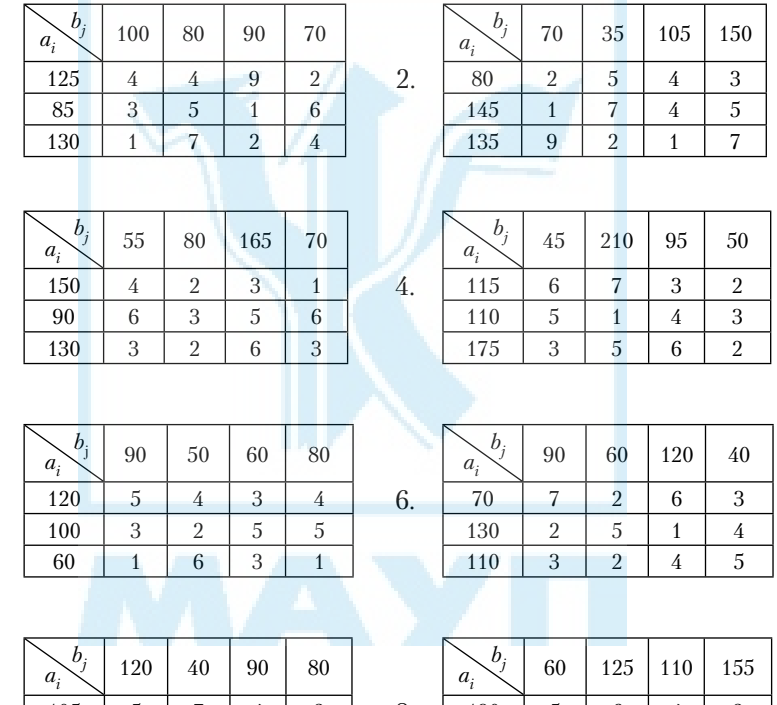

7.

5.

105 5 7 4 2<br>90 7 2 3 1 90 | 7 | 2 | 3 | 1 135 2 3 6 8

8.

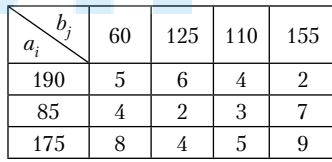

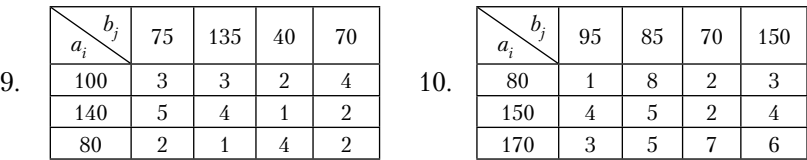

**Завдання 4.** *Методом множників Лагранжа знайти умовні екстремуми функцій*.

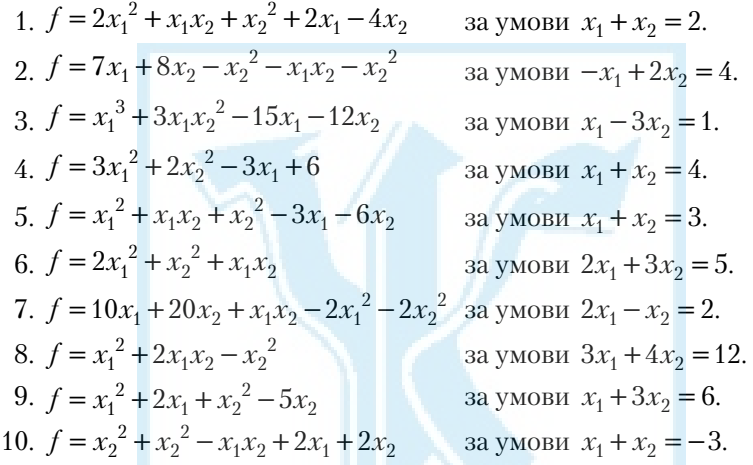

# *ОСНОВНІ ТЕОРЕТИЧНІ ВІДОМОСТІ ТА ЗРАЗКИ РОЗВ'ЯЗАННЯ ЗАВДАНЬ КОНТРОЛЬНОЇ РОБОТИ*

# **1. Побудова математичних моделей. Графічний метод розв'язування задач лінійного програмування**

*Математичне програмування* вивчає методи розв'язування оптимізаційних задач, тобто задач на відшукання екстремуму функції (максимуму або мінімуму) при заданих обмеженнях на змінні.

Для вивчення функціонування складної системи (зокрема економічної) спочатку будують її *математичну модель*. Для цього визначають параметри, які характеризують систему, та керовані змінні задачі. Ефективність функціонування системи визначається цільовою функцією (функцією мети). Кожна система може функціонувати лише за певних умов, які записують у вигляді обмежень (нерівностей або рівнянь), що пов'язують параметри системи з введеними змінними.

Нехай  $x_1, x_2, \ldots, x_n$  — *керовані* змінні,  $F = F(x_1, x_2, \ldots, x_n) - \mu$ ільова  $\phi$ ункція,  $\phi_i(x_1, x_2, ..., x_n)$ {≤, ≥, =}  $b_i$ ,  $i = 1, m - \text{cucmeana of}$ межень, що може містити як нерівності, так і рівняння. Тоді математичну модель найкращого функціонування системи формулюють як *оптимізацій* $ny$  *задачу*: знайти такі значення змінних  $x_1, x_2, ..., x_n$ , при яких цільова функція набуває свого найбільшого (найменшого) значення

 $F = F(x_1, x_2, ..., x_n) \rightarrow \max(\min)$ 

за умов

$$
\varphi_i(x_1, x_2, ..., x_n) \{\leq, \geq, =\} b_i, \quad i = \overline{1, m}.
$$

Якщо функції *F* і ϕ*<sup>і</sup>* ( *i m* 1, ,) — лінійні, то маємо *задачу лінійного програмування* (ЗЛП).

Загальна задача лінійного програмування має вигляд:

$$
F = c_1 x_1 + c_2 x_2 + \dots + c_n x_n \to \max(\min)
$$
 (1.1)

за умов

$$
\begin{cases}\na_{11}x_{1} + a_{12}x_{2} + \dots + a_{1n}x_{n} \leq \geq, =\}b_{1}, \\
a_{21}x_{1} + a_{22}x_{2} + \dots + a_{2n}x_{n} \leq \geq, =\}b_{2}, \\
\dots \\
a_{m1}x_{1} + a_{m2}x_{2} + \dots + a_{mn}x_{n} \leq \geq, =\}b_{m}, \\
x_{1} \geq 0, x_{2} \geq 0, \dots, x_{n} \geq 0.\n\end{cases} (1.2)
$$

Зауважимо, що в задачах лінійного програмування умова невід'ємності змінних (1.3) може накладатися або на всі змінні  $x_i$ ,  $j = \overline{1, n}$ , або лише на деякі з них, або не накладатися зовсім.

Розв'язати ЗЛП означає: знайти значення змінних  $x_1, x_2, ..., x_n$ , що задовольняють умови (1.2) і (1.3), при яких цільова функція (1.1) набуває свого найбільшого (найменшого) значення.

Будь-який невід'ємний розв'язок системи обмежень (1.2) називають *допустимим розв'язком* або *планом задачі лінійного програмування* (1.1)–(1.3). План, який надає найбільшого (найменшого) значення цільовій функції, називають *розв'язком задачі лінійного програмування* (а також *оптимальним планом* або *оптимальним розв'язком*). Оптимальний план може бути не єдиний. Є випадки, коли задача має безліч оптимальних планів.

Розглянемо ЗЛП з двома змінними:

$$
F = c_1 x_1 + c_2 x_2 \to \max(\min)
$$
 (1.4)

$$
\begin{cases}\na_{11}x_1 + a_{12}x_2 \leq \geq \Rightarrow \exists b_1, \\
a_{21}x_1 + a_{22}x_2 \leq \geq \Rightarrow \exists b_2, \\
\dots \\
a_{m1}x_1 + a_{m2}x_2 \leq \geq \Rightarrow \exists b_m,\n\end{cases}
$$
\n(1.5)\n
$$
x_1 \geq 0, x_2 \geq 0.
$$
\n(1.6)

Таку задачу можна розв'язати *графічним методом*, алгоритм якого складається з двох етапів.

*І. Побудова многокутника розв'язків (множини допустимих розв'язків)*. Будують прямі, рівняння яких дістають заміною знаків нерівностей у системі обмежень (1.5) на знаки рівностей. Визначають півплощини, які відповідають обмеженням-нерівностям задачі, а також враховують умову невід'ємності змінних (1.6). Множину допустимих розв'язків знаходять як спільну частину побудованих півплощин.

*ІІ. Визначення найбільшого (найменшого) значення цільової функції*. Для заданої цільової функції (1.4) проводять довільну лінію рівня  $F = \text{const}$ , тобто пряму  $c_1 x_1 + c_2 x_2 = \text{const}$ . Будують вектор  $\overline{N} = (c_1; c_2)$ , який задає напрям зростання значень цільової функції *<sup>F</sup>*. Вектор *N* перпендикулярний до побудованої прямої. Якщо ця пряма перетинає многокутник розв'язків, то її переміщують у напрямку вектора *N* (для знаходження найбільшого значення цільової функції) або в протилежному напрямку (для знаходження найменшого значення цільової функції). Остання спільна точка лінії рівня і многокутника розв'язків є точкою, в якій функція *F* набуває свого найбільшого (найменшого) значення. Якщо ж побудована пряма  $c_1 x_1 + c_2 x_2 = \text{const}$  міститься зовні побудованого многокутника, то її переміщують у напрямку многокутника, який збігається або протилежний до напрямку вектора *N*. Визначають координати точки, в якій функція набуває свого найбільшого (найменшого) значення, і обчислюють значення  $F_{\text{max}}(F_{\text{min}})$  у цій точці.

#### *Зауваження.*

1. Многокутник розв'язків може бути порожньою множиною, якщо система обмежень несумісна. Тоді задача розв'язку не має.

2. Многокутник розв'язків може бути необмеженою множиною.

3. Цільова функція може досягати свого найбільшого (найменшого) значення або в одній вершині многокутника (тоді ЗЛП має єдиний оптимальний розв'язок), або в усіх точках відрізка, який сполучає дві вершини многокутника (тоді ЗЛП має безліч оптимальних розв'язків).

**Приклад 1.1.** У цеху підприємства дитячого харчування виготовляють два види фруктового пюре, використовуючи при цьому фрукти та цукор. Підприємство постачає свою продукцію партіями у магазини, при цьому прибуток від реалізації однієї партії продукції першого виду становить 5 тис. грн, а другого виду — 4 тис. грн. На виготовлення однієї партії пюре першого виду використовують 2 т яблук, 1 т абрикос та 2 т цукру, а на виготовлення однієї партії пюре другого виду — 1 т яблук, 2 т абрикос та 2 т цукру. Щотижня цех отримує сировину у кількостях: 10 т яблук, 10 т абрикос та 12 т цукру. Визначити, скільки партій продукції кожного виду потрібно виготовляти, щоб прибуток від її реалізації був найбільшим.

*Розв'язання*. Побудуємо математичну модель задачі та розв'яжемо її графічним методом. Для зручності запишемо умову задачі в таблицю.

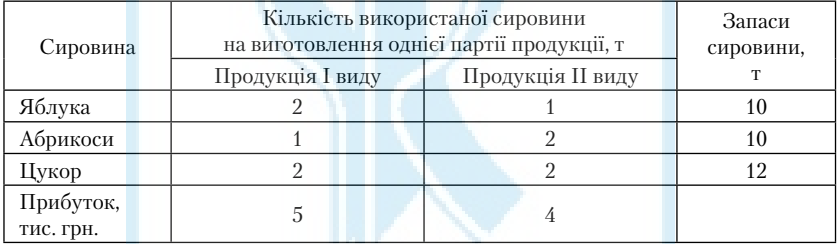

Позначимо через  $x_1$  кількість партій виготовленої продукції І виду, а через  $x_2$  — кількість партій продукції II виду. Загальний прибуток від реалізації всієї виготовленої продукції становить 5 $x_1 + 4x_2$ . Отже, цільовою функцією є функція прибутку, для якої шукатимемо найбільше значення:

$$
F = 5x_1 + 4x_2 \rightarrow \text{max.}
$$

На виготовлення всієї продукції використовується  $(2x_1 + x_2)$  тонн яблук,  $(x_1 + 2x_2)$  тонн абрикос і  $(2x_1 + 2x_2)$  тонн цукру. Враховуючи запаси сировини, дістаємо обмеження:

$$
\begin{cases} 2x_1 + x_2 \le 10, \\ x_1 + 2x_2 \le 10, \\ 2x_1 + 2x_2 \le 12. \end{cases}
$$

Крім того, змінні  $x_1$  і  $x_2$  повинні задовольняти умови  $x_1 \geq 0, x_2 \geq 0.$ 

Отже, математична модель заданої задачі має вигляд:

$$
F = 5x_1 + 4x_2 \to \text{max.}
$$
  
\n
$$
\begin{cases}\n2x_1 + x_2 \le 10, \\
x_1 + 2x_2 \le 10, \\
x_1 + x_2 \le 6.\n\end{cases}
$$
  
\n $x_1 \ge 0, x_2 \ge 0.$ 

Одержали задачу лінійного програмування з двома змінними. Розв'яжемо її графічним методом.

*І. Побудова многокутника розв'язків.* Замінимо кожну нерівність системи обмежень відповідним рівнянням, яке визначає пряму на площині. Дістанемо три прямі, кожну з яких будуємо за двома точками.

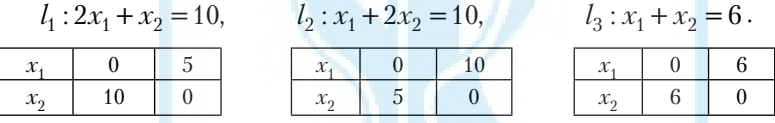

Відносно побудованих прямих *l* 1, *l* 2 і *l* 3 визначаємо півплощини, які задаються нерівностями системи. Для цього в кожну нерівність підставимо координати деякої точки площини (наприклад, точки (0; 0)). Якщо точка задовольняє нерівність, то розглядаємо півплощину, в якій лежить ця точка. Тоді півплощину зображуємо стрілочками від прямої *до точки*. Якщо ж точка не задовольняє нерівність, то розглядаємо іншу півплощину відносно прямої (стрілочки в напрямку *від точки*). У цьому випадку точка (0; 0) задовольняє всі три нерівності системи обмежень, тому розглядаємо нижні півплощини відносно прямих *l* 1, *l* 2 і *l* 3 (див. рис. 1.1). Для побудови многокутника розв'язків також необхідно врахувати умову невід'ємності змінних, а саме:

нерівність  $x_1 \geq 0$  визначає праву півплощину відносно осі  $Ox_2$ , нерівність  $x_2 \geq 0$  визначає верхню півплощину відносно осі  $\overline{O}x_1$ .

У результаті перетину всіх розглянутих півплощин дістаємо *многокутник розв'язків ОАВСD*.

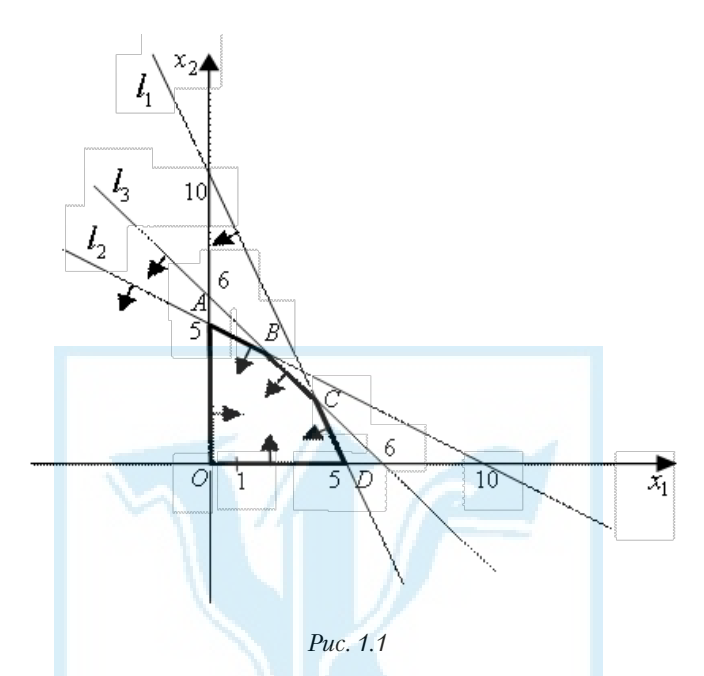

*ІІ. Визначення найбільшого значення цільової функції*. Для заданої цільової функції  $F = 5x_1 + 4x_2$  розглянемо лінію рівня  $F = 0$ , тобто const = 0. Побудуємо цю пряму за двома точками:

$$
5x_1 + 4x_2 = 0 \qquad x_1 \qquad 0 \qquad -4
$$

Побудуємо вектор *N* = (5;4). За початок вектора виберемо точку (0;0), а за кінець — точку (5;4). Відносно побудованої прямої  $5x_1 + 4x_2 = 0$  вектор  $\vec{N}$  є перпендикулярним. Оскільки в напрямку вектора ( *N* ) значення цільової функції зростають, то для знаходження найбільшого значення цільової функції переміщуємо побудовану пряму в напрямку цього вектора. При цьому пряма, яка переміщується, повинна бути перпендикулярною до вектора *N*. Функція *F* набуває свого найбільшого значення у вершині *C* — останній спільній точці переміщеної прямої з многокутником розв'язків (див. рис. 1.2).

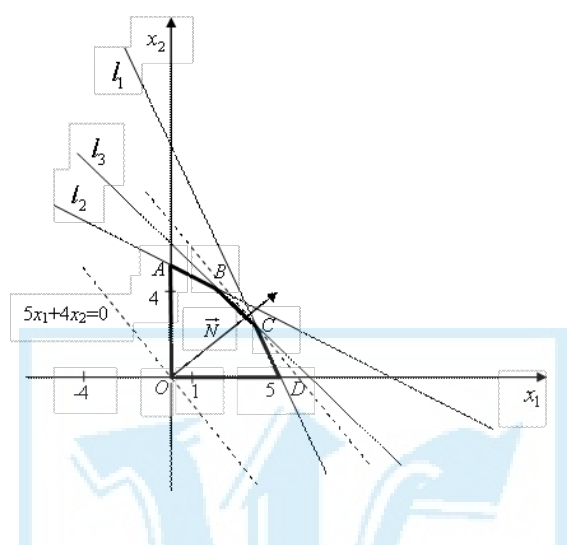

*Рис. 1.2*

Оскільки точка *C* лежить на перетині прямих *l* 1 і *l* 3, то її координати визначимо із системи рівнянь цих прямих:

$$
\begin{cases} 2x_1 + x_2 = 10, \text{II} \cdot (-1) + I \\ x_1 + x_2 = 6, \end{cases} \Leftrightarrow \begin{cases} x_1 = 4, \\ x_1 + x_2 = 6, \end{cases} \Leftrightarrow \begin{cases} x_1 = 4, \\ x_2 = 2, \end{cases} \Leftrightarrow C(4; 2).
$$

Отже, цільова функція набуває свого найбільшого значення при  $x_1 = 4$  i  $x_2 = 2$ , причому  $F_{\text{max}} = F(4; 2) = 5 \cdot 4 + 4 \cdot 2 = 28$ .

Таким чином, для отримання найбільшого прибутку підприємству потрібно виготовити чотири партії продукції І виду і дві партії продукції ІІ виду, при цьому прибуток від реалізації всієї продукції становитиме 28 тис. грн.

Розглянемо тепер задачу лінійного програмування на відшукання найменшого значення цільової функції.

**Приклад 1.2.** Розв'язати графічним методом ЗЛП:

$$
F = 3x_1 + 3x_2 \rightarrow \min
$$
  
\n
$$
\begin{cases}\nx_1 - 2x_2 \le 2, \\
2x_1 + x_2 \ge 4, \\
x_1 + 2x_2 \ge 5.\n\end{cases}
$$
  
\n
$$
x_1 \ge 0, x_2 \ge 0.
$$

*Розв'язання*. І. Побудуємо многокутник розв'язків. Замінивши кожну нерівність системи обмежень відповідним рівнянням, дістанемо три прямі:

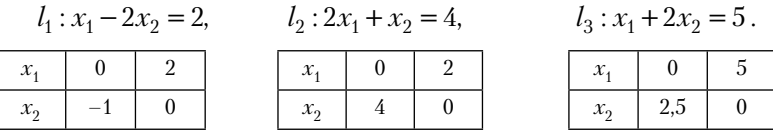

Проведемо прямі  $l_1$ ,  $l_2$  і  $l_3$ . Підставивши координати точки  $(0; 0)$ у кожну нерівність системи, знаходимо півплощини, які визначаються цими нерівностями. Оскільки точка (0; 0) задовольняє першу нерівність, то розглядаємо верхню півплощину відносно *l* 1, в якій лежить ця точка (на рис. 1.3 зображено стрілочками до точки). Крім того, точка (0; 0) не задовольняє другу і третю нерівності, тому відносно прямих *l* 2 і *l* 3 розглядаємо ті півплощини, в яких ця точка не лежить (зображено стрілочками від точки). Врахуємо також умову невід'ємності змінних  $x_1 \ge 0$ ,  $x_2 \ge 0$ . У результаті перетину всіх побудованих півплощин дістаємо многокутник розв'язків — необмежену множину *G*.

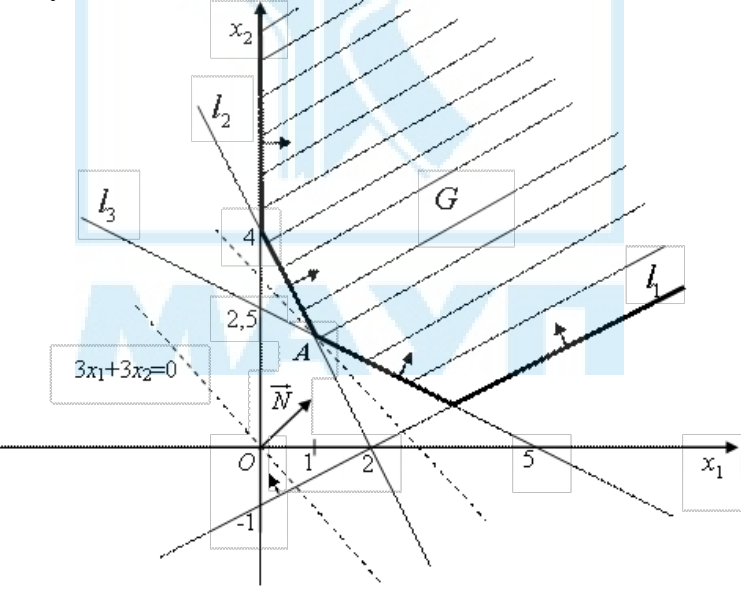

*Рис. 1.3*

II. Визначення найбільшого значення цільової функції. Для заданої цільової функції  $F = 3x_1 + 3x_2$  побудуємо пряму  $F = 0$ :

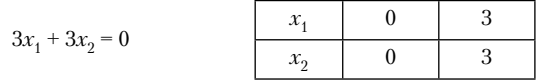

Відомо, що в напрямку вектора  $\vec{N} = (3,3)$  значення функції зростають. Для зручності проведемо вектор  $\vec{N} = (1,1)$ , співнапрямлений з вектором  $\vec{N}$ . Очевидно, що він перпендикулярний до прямої  $3x_1 + 3x_2 = 0$ . Оскільки побудована пряма лежить зовні многокутника розв'язків, то переміщуємо її в напрямку до цього многокутника (у напрямку вектора  $\vec{N}_1$ ). Функція F набуває свого найменшого значення у вершині А - першій спільній точці переміщеної прямої з многокутником розв'язків.

Оскільки точка А лежить на перетині прямих  $l_2$  і  $l_3$ , то її координати визначимо із системи рівнянь цих прямих:

$$
\begin{cases} 2x_1 + x_2 = 4, \\ x_1 + 2x_2 = 5, \end{cases} \Leftrightarrow \begin{cases} x_2 = 4 - 2x_1, \\ x_1 + 2(4 - 2x_1) = 6, \end{cases} \Leftrightarrow \begin{cases} x_2 = 2, \\ x_1 = 1, \end{cases} \Leftrightarrow A(1;2).
$$

Отже, функція набуває свого найменшого значення при  $x_1 = 1$  і  $x_2 = 2$ , причому  $F_{\min} = F(1; 2) = 3 \cdot 1 + 3 \cdot 2 = 9$ .

## 2. Симплексний метод розв'язування задач лінійного програмування. Побудова двоїстої задачі та знаходження ії розв'язків

# Метод Жордана-Гауса розв'язування систем лінійних алгебраїчних рівнянь

Зміст методу Жордана-Гауса. Нехай маємо систему лінійних алгебраїчних рівнянь

$$
a_{11}x_1 + a_{12}x_2 + \dots + a_{1n}x_n = b_1;
$$
  
\n
$$
a_{21}x_1 + a_{22}x_2 + \dots + a_{2n}x_n = b_2;
$$
  
\n
$$
\dots
$$
  
\n
$$
a_{m1}x_1 + a_{m2}x_2 + \dots + a_{mn}x_n = b_m.
$$
\n(2.1)

У цій системі вибирають одне з рівнянь, а в ньому — одну з невідомих, коефіцієнт біля якої відмінний від нуля. Вибране рівняння називають *розв'язувальним*, а вибрану невідому — *розв'язувальною* або *основною*. Нехай *a*<sub>11</sub> ≠ 0. Тоді за розв'язувальну невідому можна вибрати  $x_1$ . З розв'язувального рівняння виражають  $x_1$  через решту невідомих і одержаний вираз підставляють у решту рівнянь системи (2.1). У результаті одержують систему, рівносильну системі (2.1), в якій невідома *х*1 буде виключена з усіх рівнянь, крім розв'язувального.

У системі рівнянь, одержаній на першому кроці, вибирають інше розв'язувальне рівняння, а в ньому — іншу основну невідому, яка входить у розв'язувальне рівняння з коефіцієнтом, відмінним від нуля, наприклад *х*<sub>2</sub>. Далі виражають *х*<sub>2</sub> з цього рівняння і підставляють у всі інші рівняння системи, включаючи перше. У результаті невідома  $x_2$ буде виключена з усіх рівнянь системи, крім другого.

Аналогічні кроки продовжують далі, доти поки система рівнянь не буде розв'язана.

Кроки, які виконують при використанні методу Жордана-Гауса, зручно записувати у вигляді розрахункових таблиць, використовуючи відповідний алгоритм.

### **Алгоритм методу Жордана-Гауса розв'язування систем лінійних алгебраїчних рівнянь**

1. Вибрати в матриці системи рівнянь розв'язувальний елемент  $a_{ii} \neq 0$ .

2. Елементи *i*-го розв'язувального рядка поділити на розв'язувальний елемент $a_{ii}$ і записати в  $i$ й рядок розрахункової таблиці.

3. У розв'язувальному *j*-му стовпчику всі елементи, крім розв'язувального, замінити нулями.

4. Всі інші елементи розрахункової таблиці знайти, використовуючи формули:

$$
a_{kl}^* = \frac{a_{ij} \cdot a_{kl} - a_{kj} \cdot a_{il}}{a_{ij}}, k = 1, 2, ..., m, l = 1, 2, ..., n, k \neq i, j \neq l \; ; \quad (2.2)
$$

$$
b_k^* = \frac{a_{ij} \cdot b_k - a_{kj} \cdot b_i}{a_{ij}}, k = 1, 2, ..., m, k \neq i.
$$
 (2.3)

Обчислення елементів  $a_{kl}^*$  і  $b_k^*$  доцільно виконувати за правилом прямокутника:

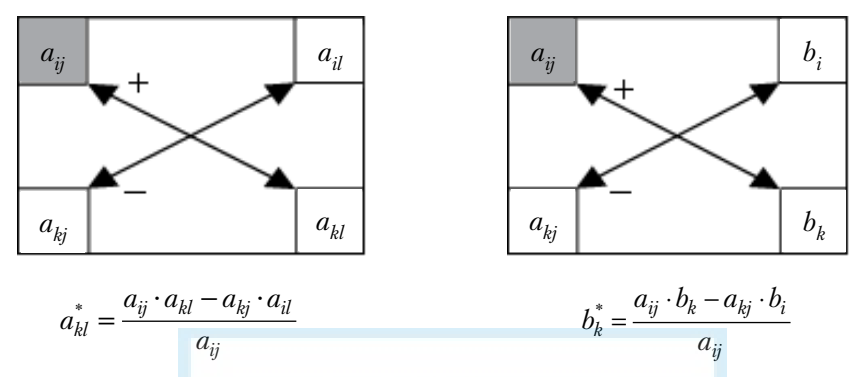

Рекомендації для спрощення розрахунків

1. Розв'язувальним елементом доцільно обирати одиницю.

2. Якщо у розв'язувальному стовпчику розрахункової таблиці є нуль, то відповідний рядок з цієї таблиці переписують без змін.

3. Якщо у розв'язувальному рядку розрахункової таблиці є нуль, то відповідний стовпчик переписують без змін.

4. Якщо в таблиці є два пропорційні рядки, то один із них можна вилучити.

5. Елементи будь-якого із рядків таблиці можна ділити на одне і те саме число, відмінне від нуля.

6. Обчислення елементів розрахункової таблиці можна виконувати не за правилом прямокутника, а за допомогою елементарних перетворень над рядками таблиці: множити елементи рядка на певне число та додавати до відповідних елементів іншого рядка.

Після послідовного виконання максимально можливої кількості кроків методу Жордана-Гауса, наприклад г, одержують систему, яку можна записати у вигляді таблиці.

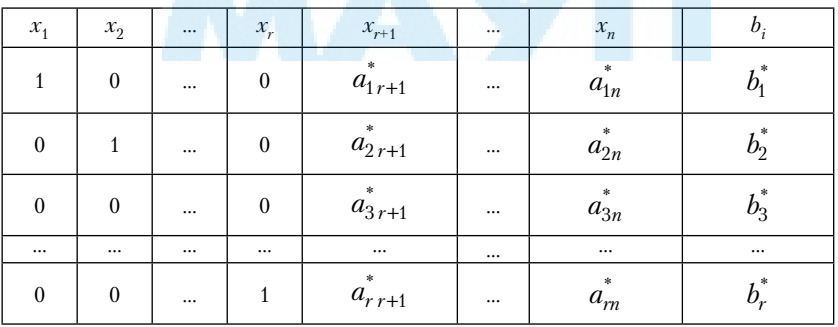

Можливі такі випадки:

1)  $r = n$ . Тоді система має єдиний розв'язок:  $x_k = b_k^*$ ,  $k = 1, 2, ..., n$ .

2) *r* ≤ *m* < *n*. Тоді система має безліч розв'язків. Загальний розв'язок системи буде таким:

$$
\begin{cases}\nx_1 = b_1^* - a_{1r+1}^* x_{r+1} - \dots - a_{1n}^* x_n, \\
x_2 = b_2^* - a_{2r+1}^* x_{r+1} - \dots - a_{2n}^* x_n, \\
\dots \\
x_r = b_r^* - a_{r+1}^* x_{r+1} - \dots - a_{rn}^* x_n,\n\end{cases}
$$
\n(2.4)

де  $x_{r+1}, x_{r+2}, ..., x_n \in R$ .

Невідомі  $x_1, x_2, ..., x_r$  називають *базисними*, а невідомі  $x_{r+1}, x_{r+2}, ...,$ *xn* — *вільними*.

Якщо у загальному розв'язку (2.4) усім вільним невідомим надати значення нуль, то одержимо розв'язок системи:

$$
x_1 = b_1^*, x_2 = b_2^*, ..., x_r = b_r^*, x_{r+1} = 0, ..., x_n = 0,
$$

який називають *базисним*. Якщо всі  $b_i^* \geq 0, i = \overline{1, r}$ , то базисний розв'язок називають *опорним розв'язком системи*.

3) при використанні методу Жордана-Гауса у розрахунковій таблиці одержали рядок, в якому всі елементи дорівнюють нулю за винятком  $b_k^* \neq 0$ . У цьому випадку система не має розв'язків.

**Приклад 2.1.** Розв'язати методом Жордана-Гауса систему рівнянь:

$$
\begin{cases}\nx_1 - x_2 + x_3 - 4x_4 = -8, \\
x_1 + 2x_2 - 8x_3 - x_4 = 1, \\
x_1 + x_2 - 5x_3 - 2x_4 = -2.\n\end{cases}
$$

Розв'язання. У розрахунковій таблиці Т<sub>о</sub> запишемо розширену матрицю системи, а в таблицях  $T_1$  i  $T_2$  — результати двох перших перетворень за методом Жордана-Гауса.

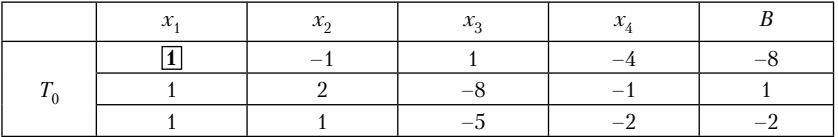

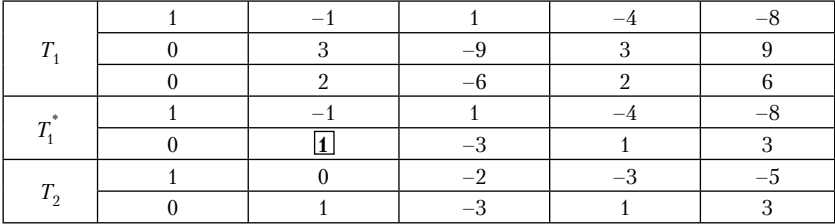

У таблиці  $T_0$  за розв'язувальний виберемо перший рядок, а в ньому розв'язувальний елемент  $a_{11} = 1$  (він виділений рамкою).<br>Поділимо всі елементи розв'язувального рядка на  $a_{11} = 1$  і ре-

зультати запишемо у першому рядку таблиці  $\overline{T}_1$ .

У першому розв'язувальному стовпці всі елементи, крім розв'язувального, заміняємо нулями.

Всі інші елементи таблиці  $T_1$ знаходимо, використовуючи правило прямокутника (формули (2.2) і (2.3)):

$$
a_{22}^{*} = \frac{a_{11} \cdot a_{22} - a_{21} \cdot a_{12}}{a_{11}} = \frac{1 \cdot 2 - 1 \cdot (-1)}{1} = 3,
$$
  
\n
$$
a_{23}^{*} = \frac{a_{11} \cdot a_{23} - a_{21} \cdot a_{13}}{a_{11}} = \frac{1 \cdot (-8) - 1 \cdot 1}{1} = -9,
$$
  
\n
$$
a_{24}^{*} = \frac{a_{11} \cdot a_{24} - a_{21} \cdot a_{14}}{a_{11}} = \frac{1 \cdot (-1) - 1 \cdot (-4)}{1} = 3,
$$
  
\n
$$
a_{32}^{*} = \frac{a_{11} \cdot a_{32} - a_{31} \cdot a_{12}}{a_{11}} = \frac{1 \cdot 1 - 1 \cdot (-1)}{1} = 2,
$$
  
\n
$$
a_{33}^{*} = \frac{a_{11} \cdot a_{33} - a_{31} \cdot a_{13}}{a_{11}} = \frac{1 \cdot (-5) - 1 \cdot 1}{1} = -6,
$$
  
\n
$$
a_{34}^{*} = \frac{a_{11} \cdot a_{34} - a_{31} \cdot a_{14}}{a_{11}} = \frac{1 \cdot (-2) - 1 \cdot (-4)}{1} = 2,
$$
  
\n
$$
b_{2}^{*} = \frac{a_{11} \cdot b_{2} - a_{21} \cdot b_{1}}{a_{11}} = \frac{1 \cdot 1 - 1 \cdot (-8)}{1} = 9,
$$
  
\n
$$
b_{3}^{*} = \frac{a_{11} \cdot b_{3} - a_{31} \cdot b_{1}}{a_{11}} = \frac{1 \cdot (-2) - 1 \cdot (-8)}{1} = 6.
$$

У таблиці *Т*1 другий і третій рядки є пропорційними 3 2 9 6 3 2  $\left(\frac{3}{2} = \frac{-9}{-6} = \frac{3}{2} = \frac{9}{6}\right)$ , тому один із них, наприклад третій, вилучаємо (рекомендація 4). Всі елементи другого рядка поділимо на 3 (рекомендація 5). У результаті одержимо таблицю  $\overline{T}_1^*$  .

До таблиці $T_{\rm 1}^*$ використаємо алгоритм методу Жордана-Гауса. У таблиці $\,T_{1}^{*}\,$ за розв'язувальний виберемо другий рядок, а в ньому розв'язувальний елемент 1 (він виділений рамкою).

Поділимо всі елементи розв'язувального рядка на розв'язувальний елемент і результати запишемо у другому рядку таблиці  $T_2$ .

У другому розв'язувальному стовпці всі елементи, крім розв'язувального, заміняємо нулями.

У розв'язувальному рядку є нуль. Тому перший стовпчик переписуємо без змін (рекомендація 3). Всі інші елементи таблиці T<sub>2</sub> знаходимо, використовуючи правило прямокутника:

$$
a_{13}^{**} = \frac{1 \cdot 1 - (-1) \cdot (-3)}{1} = -2, \ a_{14}^{**} = \frac{1 \cdot (-4) - (-1) \cdot 1}{1} = -3,
$$

$$
b_1^{**} = \frac{1 \cdot (-8) - (-1) \cdot 3}{1} = -5.
$$

Подальші можливості виконання перетворень вичерпані. Отже, остаточно маємо таку систему рівнянь:

$$
\begin{cases} x_1 - 2x_3 - 3x_4 = -5, \\ x_2 - 3x_3 + x_4 = 3. \end{cases}
$$

Оскільки *r* = 2, *n* = 4 (*n* — кількість невідомих), то система має безліч розв'язків. Щоб записати загальний розв'язок системи, виберемо невідомі  $x_1$  і  $x_2$ як базисні, а невідомі  $x_3$  і  $x_4$ як вільні. Тоді з першого і другого рівнянь системи маємо:

$$
x_1 = -5 + 2x_3 + 3x_4, \ x_2 = 3 + 3x_3 - x_4.
$$

Отже, загальний розв'язок заданої системи є таким:

$$
(-5 + 2x_3 + 3x_4; 3 + 3x_3 - x_4), x_3, x_4 \in R.
$$

 $Bi\partial n\omega\partial b$ :  $(-5 + 2x_3 + 3x_4; 3 + 3x_3 - x_4; x_3, x_4)$ ,  $x_3, x_4 \in R$ .

Беручи  $x_3 = 0$ ,  $x_4 = 0$ , одержимо базисний розв'язок системи: (-5; 3; 0; 0). Він не є опорним розв'язком, оскільки компонента, що відповідає базисній невідомій *х*1, є від'ємною.

Інші базисні розв'язки заданої системи можна знайти, якщо за базисні вибрати інші пари невідомих. При цьому систему не потрібно розв'язувати від самого початку, а можна скористатися таблицями  $\,T_{1}^{^{\ast}}\,$ або *Т*<sub>2</sub>.

Виявляється, що за базисні можна брати сукупність лише тих невідомих, визначник матриці з коефіцієнтів при яких (базисний мінор) є відмінним від нуля. Оскільки визначник матриці, складеної з

коефіцієнтів при невідомих  $x_1$  і  $x_3$ , відмінний від нуля  $\begin{pmatrix} 1 & -2 \\ 0 & -3 \end{pmatrix} = -3$  $\begin{pmatrix} 1 & -2 \\ 0 & 2 \end{pmatrix} = -3$ J  $\vert$ ,

то ці невідомі можна взяти як базисні. Щоб виразити їх через вільні невідомі, застосуємо до таблиці *Т*<sub>2</sub> перетворення Жордана-Гауса. Для цього виберемо за розв'язувальний другий рядок таблиці  $T<sub>2</sub>$ , а за розв'язувальний елемент –3 (він виділений рамкою).

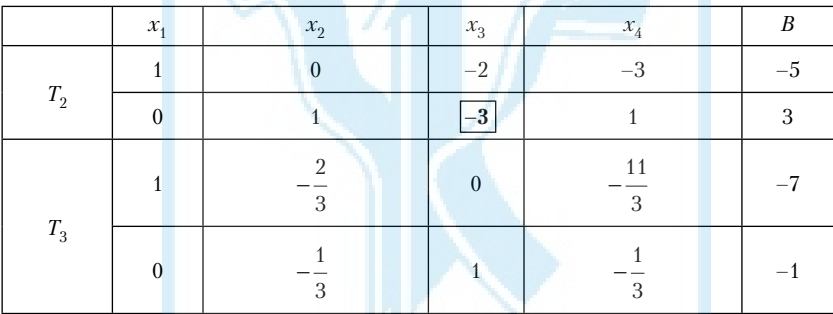

Поділимо всі елементи розв'язувального рядка на –3 і результати запишемо у другому рядку таблиці  $T_3$ .

У розв'язувальному стовпці всі елементи, крім розв'язувального, заміняємо нулями.

У розв'язувальному рядку є нуль. Тому перший стовпчик переписуємо без змін (рекомендація 3). Всі інші елементи таблиці Т<sub>з</sub> знаходимо, використовуючи правило прямокутника:

$$
\tilde{a}_{12} = \frac{(-3) \cdot 0 - (-2) \cdot 1}{-3} = -\frac{2}{3}, \quad \tilde{a}_{14} = \frac{(-3) \cdot (-3) - (-2) \cdot 1}{-3} = -\frac{11}{3},
$$

$$
\tilde{b}_1 = \frac{(-3) \cdot (-5) - (-2) \cdot 3}{-3} = -7.
$$

Тоді з таблиці  $T_3$  маємо:

$$
x_1=-7+\frac{2}{3}x_2+\frac{11}{3}x_4, \ \ x_3=-1+\frac{1}{3}x_2+\frac{1}{3}x_4, \ \ x_2,x_4 \in R
$$

Цьому загальному розв'язку відповідає базисний розв'язок (-7; 0;  $-1$ ; 0), який не є опорним розв'язком, оскільки компоненти, які відповідають базисним невідомим  $x_1$  і  $x_3$ , є від'ємними  $(-7 < 0, -1 < 0)$ .

# Симплексний метод розв'язування задач лінійного програмування

Розглянемо загальну задачу лінійного програмування:

$$
F = c_1 x_1 + c_2 x_2 + \dots + c_n x_n \to \max(\min)
$$
 (2.5)

за умов

$$
\begin{cases}\na_{11}x_{1} + a_{12}x_{2} + \ldots + a_{1n}x_{n} \leq \geq \Rightarrow \geq b_{1}, \\
a_{21}x_{1} + a_{22}x_{2} + \ldots + a_{2n}x_{n} \leq \geq \Rightarrow \geq b_{2}, \\
\vdots \\
a_{m1}x_{1} + a_{m2}x_{2} + \ldots + a_{mn}x_{n} \leq \geq \Rightarrow \geq b_{m}, \\
x_{1} \geq 0, x_{2} \geq 0, \ldots, x_{n} \geq 0.\n\end{cases}
$$
\n(2.6)

Задачу (2.5)-(2.7) можна звести до канонічного вигляду, тобто до такого вигляду, коли цільова функція досліджується на найбільше значення, в системі обмежень (2.6) всі  $b_i$  невід'ємні ( $i = 1, 2, 3, ..., m$ ), а всі обмеження є рівняннями.

Зведення ЗЛП до канонічного вигляду здійснюють у такий спосіб. Якщо маємо ЗЛП на знаходження найменшого значення цільової функції F, то її заміняють рівносильною задачею на знаходження найбільшого значення функції  $F_1 = -F$ .

Якщо якесь  $b_i$  від'ємне, то, помноживши *і*-те обмеження на  $(-1)$ , одержимо у його правій частині додатне значення. Коли і-те обмеження має вигляд нерівності  $a_{i1}x_1 + a_{i2}x_2 + ... + a_{in}x_n \leq b_i$ , то ії можна звести до рівняння, увівши додаткову невідому  $x_{n+1}$ : :  $a_{i1}x_1 + a_{i2}x_2 + ... + a_{in}x_n + x_{n+1} = b_i$ ,  $\mu \in \mathcal{X}_{n+1} \geq 0$ . Аналогічно обмеження вигляду  $a_{k1}x_1 + a_{k2}x_2 + ... + a_{kn}x_n \ge b_k$  зводять до рівняння, віднімаючи від лівої частини додаткову невідому  $x_{n+2}$ :  $: a_{k1}x_1 + a_{k2}x_2 + ... + a_{kn}x_n - x_{n+2} = b_k$ , де  $x_{n+2} \ge 0$ . При цьому, і це можна довести, заміна нерівностей рівняннями за допомогою введення додаткових невідомих не змінить розв'язку початкової задачі.

Приклад 2.2. Записати ЗЛП

$$
F = 5x_1 + 3x_2 - x_3 + 2x_4 \to \min,
$$

$$
\begin{cases} 2x_1 + x_2 - x_3 + x_4 \ge 2, \\ x_1 - x_2 + 3x_3 - x_4 \le 11, \\ 2x_1 - 3x_2 - 7x_4 = -17, \\ x_1 \ge 0, \ x_2 \ge 0, \ x_3 \ge 0, \ x_4 \ge 0 \end{cases}
$$

у канонічному вигляді.

*Розв'язання*. Задачу знаходження найменшого значення цільової функції *F* замінимо на рівносильну задачу знаходження найбільшого значення функції

$$
F_1 = -F = -5x_1 - 3x_2 + x_3 - 2x_4.
$$

Останнє рівняння домножимо на –1, а в перше і друге обмеження введемо додаткові невід'ємні невідомі  $x_5$  і  $x_6$ . У результаті одержимо ЗЛП, записану в канонічному вигляді:

$$
F_1 = -5x_1 - 3x_2 + x_3 - 2x_4 \rightarrow \max,
$$
  
\n
$$
\begin{cases}\n2x_1 + x_2 - x_3 + x_4 - x_5 = 2, \\
x_1 - x_2 + 3x_3 - x_4 + x_6 = 11, \\
-2x_1 + 3x_2 + 7x_4 = 17, \\
x_j \ge 0, j = \overline{1, 6}.\n\end{cases}
$$

Розглянемо ЗЛП, записану в канонічному вигляді:

$$
F = \sum_{j=1}^{n} c_j x_j \to \max
$$
 (2.8)

за умов

$$
\begin{cases}\na_{11}x_1 + a_{12}x_2 + \dots + a_{1n}x_n = b_1, \\
a_{21}x_1 + a_{22}x_2 + \dots + a_{2n}x_n = b_2, \\
\dots \\
a_{m1}x_1 + a_{m2}x_2 + \dots + a_{mn}x_n = b_m,\n\end{cases}
$$
\n(2.9)

$$
x_j \ge 0, j = \overline{1, n} \tag{2.10}
$$

Якщо система рівнянь (2.9) несумісна (не має розв'язків), то ЗЛП (2.8)–(2.10) також не має розв'язку. Припустимо, що система рівнянь (2.9) сумісна. Тоді, згідно з теоремою Кронекера—Капеллі, ранг основної матриці дорівнює рангу розширеної матриці цієї системи, тоб $r$ (*А*) = *r*( $\overline{A}$ ) = *r*, де *r* ≤ *m*.

Якщо *r* = *n*, то система (2.9) має єдиний розв'язок. Цей розв'язок і буде розв'язком ЗЛП (2.8)–(2.10).

Розглянемо випадок, коли *r* < *n*. У цьому випадку система (2.9) має безліч розв'язків і можна записати загальний розв'язок цієї системи, причому кількість базисних невідомих дорівнюватиме *r*, а вільних *n* – *r*. Нагадаємо, що за базисні можна взяти будь-які *r* невідомих, якщо визначник матриці з коефіцієнтів при них (тобто базисний мінор) відмінний від нуля. Надаючи у загальному розв'язку вільним невідомим значення нуль, одержимо базисний розв'язок системи (2.9). Якщо цей розв'язок задовольняє умову (2.10), то його називають *опорним планом ЗЛП* (2.8)–(2.10). Виявляється, що розв'язок (оптимальний план) ЗЛП (2.8)–(2.10) міститься серед її опорних планів. Цілеспрямований пошук опорного плану, який є оптимальним, здійснюється шляхом використання *симплексного методу* або *методу штучного базису*. Ми обмежимося розглядом лише першого методу.

Цей метод застосовується до ЗЛП, записаних у канонічному вигляді, за умови, що кожне з рівнянь системи обмежень (2.9) містить невідому з коефіцієнтом 1, яка не входить до інших рівнянь системи (тобто в інших рівняннях коефіцієнт при ній дорівнює 0).

Розглянемо ЗЛП канонічного вигляду, що задовольняє названу умову:

$$
F = \sum_{j=1}^{n} c_j x_j \to \max
$$
 (2.11)

за умов

$$
\begin{cases}\nx_1 + a_{1,m+1}x_{m+1} + \dots + a_{1n}x_n = b_1, \\
x_2 + a_{2,m+1}x_{m+1} + \dots + a_{2n}x_n = b_2, \\
\vdots \\
x_m + a_{m,m+1}x_{m+1} + \dots + a_{mn}x_n = b_m, \\
x_i \ge 0, j = \overline{1, n}.\n\end{cases}
$$
\n(2.12)

#### **Алгоритм розв'язування ЗЛП (2.11)–(2.13) симплексним методом**

*1. Знаходження початкового опорного плану ЗЛП* (2.11)–(2.13) *і обчислення відповідного значення цільової функції F*.

Оскільки з вектор-стовпчиків коефіцієнтів при невідомих  $x_1$ ,  $x_2, ..., x_m$  ( $m \le n$ ) можна утворити одиничну матрицю, визначник якої не дорівнює нулю, то ці невідомі можна взяти за базисні, а  $x_{m+1}, x_{m+2}$ , …,  $x_n$  — за вільні невідомі. Надаючи значення нуль вільним невідомим, одержимо базисний розв'язок  $X_0 = (b_1; \, b_2; \, ...; \, b_m; \, 0; \, ...; \, 0)$ , який є опорним планом ЗЛП (2.11)–(2.13) (бо  $b_i \ge 0$ ,  $i = 1, m$ ).

2. Обчислити оцінки *dj* , використовуючи формулу

$$
d_j = C_6^T \cdot A_j - c_j, j = \overline{1, n},
$$
\n(2.14)

де  $\mathcal{C}_6^T$  — вектор-рядок коефіцієнтів цільової функції при базисних невідомих, *A a a j j mj*  $=$  $\sqrt{ }$  $\overline{\mathcal{L}}$  $\overline{1}$  $\pm$  $\overline{1}$  $\setminus$ J  $\overline{1}$ ł  $\overline{1}$ 1 ... | — вектор-стовпчик коефіцієнтів при невідомій

 $x_i$  is системи обмежень із системи обмежень.

3. Якщо всі *dj* ≥ 0, *j* = 1,*m* , то опорний план є оптимальним і задачу розв'язано.

4. Якщо існує така вільна невідома *xj* , якій відповідає найменша

від'ємна оцінка *dj* < 0 і вектор-стовпчик *A a a j j mj*  $=$  $\sqrt{ }$  $\overline{\mathcal{L}}$  $\overline{1}$  $\cdot \mid$  $\overline{\phantom{a}}$  $\setminus$ J  $\overline{1}$  $\overline{\phantom{a}}$  $\overline{\phantom{a}}$  $\overline{1}$ ... , всі компоненти

якого недодатні, то ЗЛП не має розв'язку.

5. *Вибір вільної невідомої, яку можна ввести в базис*. Якщо умови пунктів 3, 4 не виконуються, то можна вибрати одну з від'ємних оцінок  $d_{j_0} < 0$  і ввести в базис відповідну їй невідому  $x_{j_0}$ . На практиці для введення в базис вибирають ту невідому  $\bar{x}_{j_0}$ , якій відповідає найменша з від'ємних оцінок *dj* . Якщо найменших від'ємних оцінок є кілька, то вибирають одну з них.

6. *Вибір базисної невідомої, яку потрібно вивести з базису*. Не*b*  $\sqrt{ }$  $\setminus$ 

хай *B bm*  $=$  $\overline{\mathcal{L}}$  $\overline{1}$  $\mathbf{I}$  $\overline{1}$ Į  $\overline{1}$  $\overline{1}$  $\overline{1}$  $\mathbf{r}$ ... | — вектор-стовпчик вільних членів у системі обмежень

(2.12), а *A a a j j mj* 0  $1j_0$  $\left\langle a_{mj_0}\right\rangle$  $=$  $\sqrt{ }$  $\overline{1}$  $\perp$  $\overline{\phantom{a}}$  $\setminus$  $\overline{1}$ ... — вектор-стовпчик коефіцієнтів біля невідомої

 $x_{j_0}$  у тій самій системі. Серед усіх *невід'ємних* відношень  $\frac{b}{a_j}$ *i*  $\ddot{y}_0$ , *i* = 1,*m* знаходять найменше (а якщо є кілька однакових найменших, то одне з них). Нехай min *a i ij i*  $u_{ij_0} > u_{ij_0}$   $u_{ij_0}$ *b a b*  $\lim_{b_0 > 0} \frac{a_i}{a_{ij_0}} = \frac{a_0}{a_{ij_0}}$  $\lim_{t\to 0} \frac{u}{a_{ij_0}} = \frac{u}{a_{ij_0}}$ . Тоді невідому  $x_{i_0}$  виводять з

базису, заміняючи її вільною невідомою $x_{j_0}$ . При цьому елемент  $a_{i_0j_0}$ називають *розв'язувальним*.

7. Заміняють в базисі невідому $x_{i_0}$ невідомою $x_{j_0}.$ Для цього застосовують до системи рівнянь метод Жордана-Гауса з розв'язувальним елементом  $a_{i_0j_0} > 0$ .

8. Записують новий опорний план і знаходять відповідне значення цільової функції *F*. Далі повертаються до виконання пункту 2 стосовно нового базису.

Результати обчислень записують у симплексній таблиці.

*Початкова* (нульова) симплексна таблиця містить:

1-й рядок — коефіцієнти  $c_1, c_2, ..., c_n$  цільової функції *F*, які відповідають всім невідомим  $x_1, x_2, ..., x_n$ ;

1-й стовпчик ("Базис") — базисні невідомі  $x_1, x_2, ..., x_m$ ;

2-й стовпчик (" $C_6$ ") — коефіцієнти цільової функції  $c_1, c_2, ..., c_m$ , які відповідають базисним невідомим;

3-й стовпчик ("План (В)") — значення базисних невідомих початкового опорного плану:  $b_1, b_2, ..., b_m$ .

Наступні *n* стовпчиків під назвами:  $x_1, x_2, ..., x_n$  — елементи матриці системи (2.12).

Останній рядок (*dj* ), який називають рядком оцінок або симплексрізниць, містить інформацію про цільову функцію, а саме: значення *F*<sup>0</sup> функції *F* для початкового опорного плану (остання клітинка стовпця "План") і значення оцінок *dj* . Перші *m* оцінок, що відповідають базисним невідомим  $x_1, x_2, ..., x_m$ , дорівнюють нулю, а решта — оцінки  $d_{m+1}, ..., d_n$  для вільних невідомих  $x_{m+1}, ..., x_n$ .

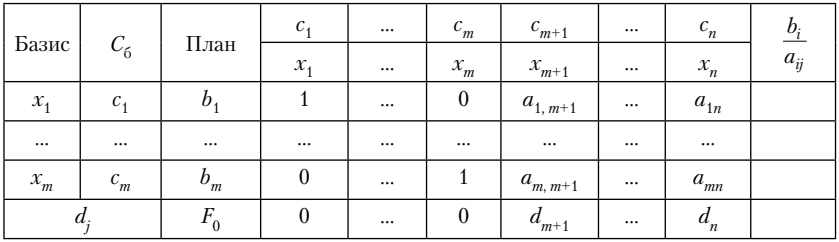

Заповненням початкової (нульової) симплексної таблиці завершується виконання пунктів 1–2 алгоритму симплексного методу. Якщо пункти 3 і 4 алгоритму не виконуються, то переходять до пунктів 5–8, на основі яких будують нову симплексну таблицю (першу ітерацію).

**Приклад 2.3.** Розв'язати ЗЛП:

$$
F = 3x_1 - 2x_2 \rightarrow \max
$$

за умов

$$
\begin{cases}\n x_1 - 2x_2 \ge -6, \\
 2x_1 + 3x_2 \le 16, \\
 -2x_1 + 3x_2 \ge -4, \\
 x_1, x_2 \ge 0.\n\end{cases}
$$

*Розв'язання*. Зведемо задану ЗЛП до канонічного вигляду.

Помножимо праву і ліву частини першої і третьої нерівностей системи обмежень на (–1):

$$
-x_1 + 2x_2 \le 6, 2x_1 - 3x_2 \le 4.
$$

Щоб перетворити нерівності системи обмежень на рівняння, введемо додаткові невідомі  $x_3, x_4, x_5$ . У результаті одержимо ЗЛП канонічного вигляду:

$$
F = 3x_1 - 2x_2 + 0x_3 + 0x_4 + 0x_5 \to \max
$$
 (2.15)

за умов

$$
\begin{cases}\n-x_1 + 2x_2 + x_3 = 6, \\
2x_1 + 3x_2 + x_4 = 16, \\
2x_1 - 3x_2 + x_5 = 4,\n\end{cases}
$$
\n(2.16)

$$
\underline{x}_j \ge 0, \ j = \overline{1,5} \,. \tag{2.17}
$$

В утвореній ЗЛП (2.15)–(2.17), що має канонічний вигляд, кожне із рівнянь системи обмежень (2.16) містить невідому з коефіцієнтом 1, яка не входить до інших рівнянь системи (це невідомі  $x_3, x_4, x_5$ ). Тому для розв'язування цієї ЗЛП використаємо алгоритм симплексметоду.

1. Знайдемо початковий опорний план ЗЛП (2.15)-(2.17).

Із вектор-стовпчиків коефіцієнтів при невідомих  $x_3$ ,  $x_4$ ,  $x_5$  можна утворити одиничну матрицю, визначник якої не дорівнює нулю. Тому ці невідомі можна взяти за базисні, а  $x_1, x_2$  — за вільні невідомі. Беручи  $x_1 = 0$ ,  $x_2 = 0$ , одержимо базисний розв'язок  $X_0 = (0, 0, 6, 16, 4)$ . Він є опорним планом задачі, бо його компоненти, що відповідають базисним невідомим, є невід'ємними.

Знайдемо значення цільової функції, що відповідає цьому плану:

$$
F(X_0) = 3 \cdot 0 - 2 \cdot 0 + 0 \cdot 6 + 0 \cdot 16 + 0 \cdot 4 = 0.
$$

Заповнюємо початкову симплексну таблицю  $T_0$  (нульова ітерація).

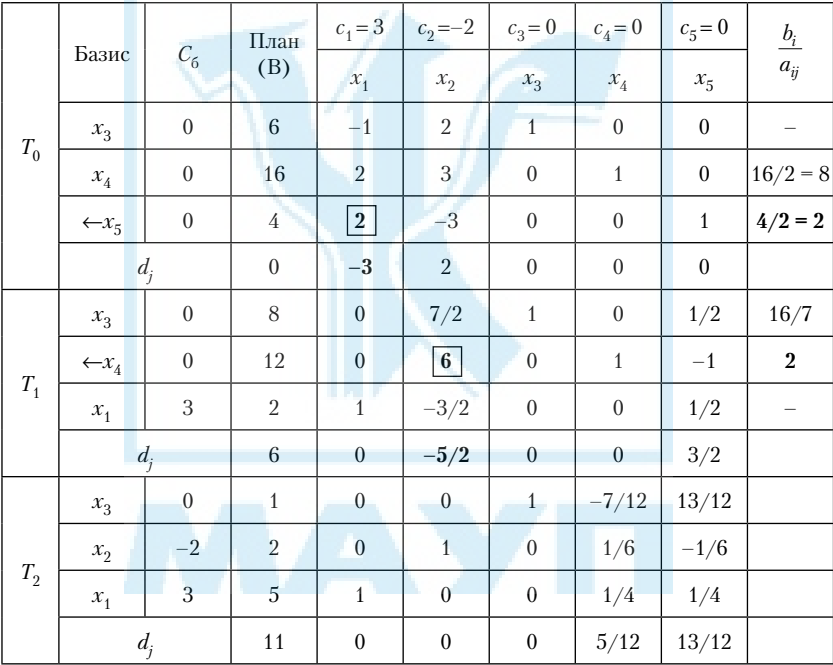

2. Використовуючи формулу (2.14), обчислюємо оцінки  $d_i$ 

 $C_6^T = \begin{pmatrix} 0 & 0 & 0 \end{pmatrix}$  — вектор-рядок коефіцієнтів цільової функції при базисних невідомих  $x_3$ ,  $x_4$ ,  $x_5$ .

$$
d_1 = C_6^T \cdot A_1 - c_1 = (0 \quad 0 \quad 0) \cdot \begin{pmatrix} -1 \\ 2 \\ 2 \end{pmatrix} - 3 = 0 \cdot (-1) + 0 \cdot 2 + 0 \cdot 2 - 3 = -3,
$$

$$
d_2 = C_6^T \cdot A_2 - c_2 = (0 \quad 0 \quad 0) \cdot \begin{pmatrix} 2 \\ 3 \\ -3 \end{pmatrix} - (-2) = 0 \cdot 2 + 0 \cdot 3 + 0 \cdot (-3) + 2 = 2,
$$

 $d_3 = d_4 = d_5 = 0$ , як оцінки, що відповідають базисним невідомим  $x_3$ ,  $\mathcal{X}_4, \mathcal{X}_5$ .

Знайдені значення оцінок  $d_i$ ,  $j = \overline{1,5}$  заносимо в останній рядок таблиці  $T_0$ .

5-6. Оскільки останній рядок таблиці  $T_0$  містить від'ємні оцінки  $(d_1 = -3 < 0, d_2 = -2 < 0)$ , то опорний план  $X_0$  не є оптимальним. Спробуємо його поліпшити, ввівши в базис невідому  $x_1$ , якій відповідає найменша від'ємна оцінка  $d_1$ . Щоб знайти невідому, яку треба вилучити з базису, заповнимо останній стовпчик таблиці  $T_0$ відношеннями  $\frac{b_i}{a_{i1}}$ елементів стовпця "План" до відповідних їм додатних елементів

стовпця  $(x_1)$ .

$$
\frac{b_2}{a_{21}} = \frac{16}{2} = 8; \quad \frac{b_3}{a_{31}} = \frac{4}{2} = 2.
$$

Найменшому з цих чисел (числу 2) відповідає розв'язувальний елемент 2, виділений в таблиці  $T_0$ . Отже, невідому  $x_5$  потрібно замінити в базисі невідомою  $x_1$ .

7. Застосувавши метод Жордана-Гауса до елементів таблиці  $T_0$ , отримаємо першу симплексну таблицю Т.

8. Маємо новий опорний план  $X_1 = (2, 0, 8, 12, 0)$  (компоненти цього плану, що відповідають базисним невідомим, зазначено у стовпчику "План").

Використовуючи формулу  $F(X_1) = C_6^T \cdot B (C_6^T$  — вектор-рядок коефіцієнтів цільової функції при базисних невідомих  $x_3, x_4, x_1, B$  — вектор-стовпчик компонент опорного плану, що відповідають цим базисним невідомим), знайдемо значення цільової функції, що відповідає опорному плану  $X_1$ .

Oскільки 
$$
C_6^T = (0 \ 0 \ 3), B = \begin{pmatrix} 8 \\ 12 \\ 2 \end{pmatrix},
$$
то  

$$
F(X_1) = (0 \ 0 \ 3) \cdot \begin{pmatrix} 8 \\ 12 \\ 2 \end{pmatrix} = 0 \cdot 8 + 0 \cdot 12 + 3 \cdot 2 = 6.
$$

Знайдене значення цільової функції заносимо в останній рядок таблиці *Т*1 (у стовпчик "План").

Перевіримо знайдений опорний план  $X_1 = (2, 0, 8, 12, 0)$  на оптимальність. Для цього обчислимо оцінки  $d_{j^*}$ 

$$
d_2 = (0 \quad 0 \quad 3) \cdot \begin{pmatrix} \frac{7}{2} \\ 6 \\ -\frac{3}{2} \end{pmatrix} - (-2) = 0 \cdot \frac{7}{2} + 0 \cdot 6 + 3 \cdot \left(-\frac{3}{2}\right) + 2 = -\frac{9}{2} + 2 = -\frac{5}{2},
$$
  

$$
d_5 = (0 \quad 0 \quad 3) \cdot \begin{pmatrix} 1 \\ -1 \\ \frac{1}{2} \end{pmatrix} - 0 = 0 \cdot 1 + 0 \cdot (-1) + 3 \cdot \frac{1}{2} - 0 = \frac{3}{2},
$$

 $d_1 = d_3 = d_4 = 0$ , як оцінки, що відповідають базисним невідомим  $x_1, x_3, x_4$ . Знайдені значення оцінок  $d_j$ ,  $j = 1.5$  заносимо в останній рядок

таблиці  $T_1$ .

Оскільки останній рядок таблиці Т<sub>1</sub> містить від'ємну оцінку  $(d_2 = -\frac{5}{2} < 0)$ , то опорний план  $X_1$  не є оптимальним. Спробуємо його поліпшити, ввівши в базис невідому  $x_2$ , якій відповідає від'ємна оцінка *d*<sub>2</sub>. Щоб знайти невідому, яку треба вилучити з базису, заповнимо останній стовпчик таблиці  $T_1$  відношеннями  $\frac{b}{a}$ *i* \* <sup>4</sup><sup>2</sup><br>Стовпчика "План" до відповідних їм додатних елементів стовпчика  $\frac{7}{*}$  елементів  $(x_2)$ .

$$
\frac{b_1^*}{a_{12}^*} = \frac{8}{7} = \frac{16}{7} = 2\frac{2}{7}, \quad \frac{b_2^*}{a_{22}^*} = \frac{12}{6} = 2.
$$

Найменшому з цих чисел (числу 2) відповідає розв'язувальний елемент 6, виділений в таблиці  $T_1$ . Отже, невідому  $x_4$  потрібно замінити в базисі невідомою  $x_2$ .

Застосувавши метод Жордана-Гауса до елементів таблиці  $T_1$ , отримаємо другу симплексну таблицю  $T_2$ .

Маємо новий опорний план  $X_2 = (5, 2, 1, 0, 0)$ . Знайдемо значення цільової функції, що відповідає цьому опорному плану:

$$
F(X_2) = (0 \quad -2 \quad 3) \cdot \begin{pmatrix} 1 \\ 2 \\ 5 \end{pmatrix} = 0 \cdot 1 + (-2) \cdot 2 + 3 \cdot 5 = 11.
$$

Знайдене значення цільової функції заносимо в останній рядок таблиці Т<sub>2</sub> (у стовпчик "План").

Перевіримо знайдений опорний план  $X_2 = (5; 2; 1; 0; 0)$  на оптимальність. Для цього обчислимо оцінки  $d_i$ 

$$
d_4 = \begin{pmatrix} 0 & -2 & 3 \end{pmatrix} \cdot \begin{pmatrix} -\frac{7}{12} \\ \frac{1}{6} \\ \frac{1}{4} \end{pmatrix} - 0 = 0 \cdot \left( -\frac{7}{12} \right) + (-2) \cdot \frac{1}{6} + 3 \cdot \frac{1}{4} - 0 = -\frac{1}{3} + \frac{3}{4} = \frac{5}{12},
$$

$$
d_5 = (0 \quad -2 \quad 3) \cdot \begin{pmatrix} \frac{13}{12} \\ \frac{1}{6} \\ \frac{1}{4} \end{pmatrix} - 0 = 0 \cdot \frac{13}{12} + (-2) \cdot \left(-\frac{1}{6}\right) + 3 \cdot \frac{1}{4} - 0 = \frac{1}{3} + \frac{3}{4} = \frac{13}{12},
$$

 $d_1 = d_2 = d_3 = 0$ , як оцінки, що відповідають базисним невідомим  $x_1, x_2,$  $\mathcal{X}_3$ .

Знайдені значення оцінок  $d_i$ ,  $j = \overline{1,5}$  заносимо в останній рядок таблиці  $T_2$ .

Оскільки в останньому рядку таблиці  $T_2$  всі оцінки  $d_i$  невід'ємні, то опорний план  $X_2 = (5; 2; 1; 0; 0)$  є оптимальним планом ЗЛП (2.15)- $(2.17).$ 

Враховуючи, що початкова ЗЛП містить лише дві невідомі  $x_1$  і  $x_2$ , маємо такий її розв'язок:

 $X_{\text{max}} = (5; 2).$ При цьому  $F_{\text{max}} = F(X_{\text{max}}) = F(5; 2) = 3 \cdot 5 - 2 \cdot 2 = 11.$ Bi $\partial$ nosi $\partial$ b:  $X_{\text{max}} = (5; 2)$ ,  $F_{\text{max}} = 11$ .

Побудова двоїстої задачі та знаходження її розв'язків Нехай маємо ЗЛП:

$$
F = c_1 x_1 + c_2 x_2 + \dots + c_n x_n \to \max
$$
 (2.18)

за умов

$$
\begin{cases} a_{11}x_1 + a_{12}x_2 + \dots + a_{1n}x_n \le b_1, \\ a_{21}x_1 + a_{22}x_2 + \dots + a_{2n}x_n \le b_2, \\ \dots \\ a_{m1}x_1 + a_{m2}x_2 + \dots + a_{mn}x_n \le b_m, \end{cases}
$$
 (2.19)

$$
x_i \ge 0, \ j = \overline{1, n} \ . \tag{2.20}
$$

Поставимо їй у відповідність іншу ЗЛП, що має вигляд:

$$
\Phi = b_1 y_1 + b_2 y_2 + \dots + b_m y_m \to \min \tag{2.21}
$$

за умов

$$
\begin{cases}\na_{11}y_1 + a_{21}y_2 + \dots + a_{m1}y_m \ge c_1, \\
a_{12}y_1 + a_{22}y_2 + \dots + a_{m2}y_m \ge c_2, \\
\dots \\
a_{1n}y_1 + a_{2n}y_2 + \dots + a_{mn}y_m \ge c_n,\n\end{cases}
$$
\n(2.22)

$$
y_i \ge 0, \, i = 1, m \,. \tag{2.23}
$$

Задачу (2.21)-(2.23) називають двойстою до задачі (2.18)-(2.20). При цьому задачу (2.18)-(2.20) називають прямою або вихідною. Поняття двоїстості є взаємним. Неважко переконатися, що двоїста задача до  $(2.21)$ – $(2.23)$  збігається з прямою задачею  $(2.18)$ – $(2.20)$ . Тому пряму і двоїсту задачі називають парою взаємно двоїстих задач. Для побудови двоїстої задачі необхідно звести пряму задачу до стандартного вигляди, коли всі нерівності системи обмежень містять знак " $\leq$ "

для відшукання найбільшого значення цільової функції і знак "≥" для відшукання найменшого значення цільової функції. Після того, як пряма задача лінійного програмування зведена до такого вигляду, двоїсту задачу утворюють за таким правилом:

1. Кожному обмеженню прямої задачі відповідає змінна двоїстої задачі, причому кількість змінних двоїстої задачі дорівнює кількості обмежень прямої задачі.

2. Кожній змінній прямої задачі відповідає обмеження двоїстої задачі, причому кількість обмежень двоїстої задачі дорівнює кількості змінних прямої задачі.

3. Якщо цільова функція прямої задачі досліджується на найбільше значення, то цільова функція двоїстої задачі — на найменше значення, і навпаки.

4. Коефіцієнтами при змінних у цільовій функції двоїстої задачі є вільні члени системи обмежень прямої задачі.

5. Правими частинами нерівностей системи обмежень двоїстої задачі є коефіцієнти при змінних у цільовій функції прямої задачі.

6. Матриця, що складається з коефіцієнтів при змінних у системі обмежень прямої задачі, і матриця коефіцієнтів у системі обмежень двоїстої задачі утворюються одна з одної шляхом транспонування.

Процес побудови двоїстої задачі зручно зобразити схематично:

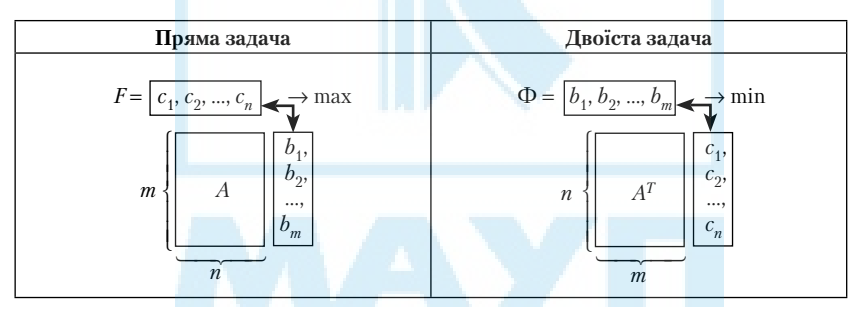

Пари задач лінійного програмування бувають симетричні та несиметричні.

У *симетричних задачах* обмеження прямої та двоїстої задач є лише нерівностями, а змінні обох задач можуть набувати лише невід'ємних значень.

У *несиметричних задачах* деякі обмеження прямої задачі можуть бути рівняннями, а двоїстої — лише нерівностями. У цьому разі від

повідні рівнянням змінні двоїстої задачі можуть набувати будь-яких значень, не обмежених знаком.

**Приклад 2.4.** Побудувати двоїсту до задачі

$$
F = 4x_1 - 3x_2 \to \max
$$
  
\n
$$
\begin{cases}\n2x_1 - 5x_2 \ge 4, \\
-x_1 + 2x_2 \le 11, \\
-3x_1 - x_2 \ge -5,\n\end{cases}
$$

 $x_1 \geq 0, x_2 \geq 0.$ 

*Розв'язання.* Перш ніж записати двоїсту задачу, необхідно пряму задачу звести до стандартного вигляду. Оскільки цільова функція *F* досліджується на найбільше значення і в системі обмежень є нерівності, то вони повинні мати знак "≤". Тому перше і третє обмеження задачі помножимо на (–1). Одержимо:

$$
F = 4x_1 - 3x_2 \rightarrow \max
$$
  

$$
\begin{cases}\n-2x_1 + 5x_2 \le -4, > y_1 \\
-x_1 + 2x_2 \le 11, > y_2 \\
3x_1 + x_2 \le 5, > y_3 \\
x_1 \ge 0, x_2 \ge 0.\n\end{cases}
$$

Тепер за наведеним вище правилом утворюємо двоїсту задачу.

1. Оскільки пряма задача містить *три* обмеження, до двоїста до неї задача міститиме *три* змінні  $y_1, y_2, y_3$ .

2. Оскільки пряма задача містить *дві* змінні, до двоїста до неї задача міститиме *два* обмеження.

3. Цільова функція *F* прямої задачі досліджується на найбільше значення. Тому цільова функція Ф двоїстої задачі досліджуватиметься на найменше значення.

4. Коефіцієнтами при змінних  $y_1, y_2, y_3$  у цільовій функції Ф двоїстої задачі є вільні члени системи обмежень прямої задачі, тобто відповідно числа: –4; 11; 5.

5. Правими частинами нерівностей системи обмежень двоїстої задачі є коефіцієнти 4;  $-3$  при змінних  $x_1, x_2$  у цільовій функції  $F$ прямої задачі.

6. Матриця, що складається з коефіцієнтів при змінних у системі

обмежень прямої задачі є такою: *A*  $\equiv$  $\overline{\phantom{0}}$  $\sqrt{ }$  $\overline{\mathcal{L}}$  $\overline{1}$  $\overline{\phantom{a}}$  $\setminus$  $\bigg)$  $\overline{1}$  $\overline{\phantom{a}}$ 2 5 1 2 1 . Транспонувавши мат-

рицю *А*, одержимо матрицю коефіцієнтів у системі обмежень двоїстої задачі:  $A^T = \begin{pmatrix} -2 & -1 \\ 1 & 1 \end{pmatrix}$  $\begin{pmatrix} -2 & -1 & 3 \\ 5 & 2 & 1 \end{pmatrix}$  $\begin{pmatrix} -2 & -1 & 3 \\ 5 & 2 & 1 \end{pmatrix}$ .

Отже, двоїста задача є такою:

$$
\Phi = -4y_1 + 11y_2 + 5y_3 \rightarrow \min
$$
  
\n
$$
\begin{cases}\n-2y_1 - y_2 + 3y_3 \ge 4, \\
5y_1 + 2y_2 + y_3 \ge -3, \\
y_1 \ge 0, y_2 \ge 0, y_3 \ge 0.\n\end{cases}
$$

*Перша теорема двоїстості.* Якщо одна з пари двоїстих задач має розв'язок, то й друга задача також має розв'язок, причому значення цільових функцій на розв'язках цих задач однакові, тобто  $F_{\max}$ =  $\Phi_{\min}$ . Якщо одна із двоїстих задач не має розв'язку ч<mark>ерез те, що</mark> цільова функція необмежена, то інша задача взагалі не має допустимих розв'язків.

*Друга теорема двоїстості для симетричних задач.* Для того щоб плани  $X^* = (x_1^*; x_2^*; ...; x_n^*)$  та  $Y^* = (y_1^*; y_2^*; ...; y_m^*)$  відповідних двоїстих задач були оптимальними, необхідно і достатньо, щоб виконувалися умови:

$$
x_j^* \cdot \left( \sum_{i=1}^m a_{ij} y_i^* - c_j \right) = 0, j = \overline{1, n},
$$
 (2.24)

$$
y_i^* \cdot \left( \sum_{j=1}^n a_{ij} x_j^* - b_i \right) = 0, \ i = \overline{1, m} \ . \tag{2.25}
$$

Очевидніший взаємозв'язок між розв'язками прямої та двоїстої задач встановлює наслідок з другої теореми двоїстості.

*Наслідок.* Якщо в результаті підстановки оптимального плану однієї із задач (прямої чи двоїстої) в систему обмежень цієї задачі *i*-те обмеження виконується як строга нерівність, то відповідна *i*-та компонента оптимального плану іншої задачі дорівнює нулю.

Якщо *i*-та компонента оптимального плану однієї із задач додатна, то відповідне *i*-те обмеження іншої задачі виконується для оптимального плану як рівняння.

**Приклад 2.5.** Для заданої ЗЛП побудувати двоїсту, розв'язати одну з пари двоїстих задач симплекс-методом і за її розв'язком знайти розв'язок іншої задачі:

$$
F = 3x_1 - 2x_2 \rightarrow \text{max} \tag{2.26}
$$

за умов

$$
\begin{cases}\n x_1 - 2x_2 \ge -6, \\
 2x_1 + 3x_2 \le 16, \\
 -2x_1 + 3x_2 \ge -4,\n\end{cases}
$$
\n(2.27)

$$
x_1, x_2 \ge 0. \tag{2.28}
$$

*Розв'язання.* Спочатку зведемо задану ЗЛП до стандартного вигляду. Оскільки цільова функція *F* досліджується на найбільше значення, то нерівності системи обмежень повинні мати знак "≤". Тому перше і третє обмеження задачі помножимо на (–1). Одержимо:

$$
F = 3x_1 - 2x_2 \rightarrow \max\tag{2.29}
$$

за умов

$$
\begin{cases}\n-x_1 + 2x_2 \le 6, \\
2x_1 + 3x_2 \le 16, \\
2x_1 - 3x_2 \le 4,\n\end{cases}
$$
\n(2.30)

$$
x_1, x_2 \ge 0. \tag{2.31}
$$

Тоді задача, двоїста до задачі (2.26)–(2.28), має вигляд:

$$
\Phi = 6y_1 + 16y_2 + 4y_3 \to \min \tag{2.32}
$$

за умов

$$
\begin{cases}\n-y_1 + 2y_2 + 2y_3 \geq 3, \\
2y_1 + 3y_2 - 3y_3 \geq -2,\n\end{cases}
$$
\n(2.33)

$$
y_1 \ge 0, y_2 \ge 0, y_3 \ge 0. \tag{2.34}
$$

Розв'яжемо пряму задачу (2.26)–(2.28). Її розв'язання наведено у прикладі 2.3. Одержано оптимальний розв'язок цієї ЗЛП:  $X_{\text{max}} = (5, 2)$ ,  $F_{\text{max}} = 11$ .

Щоб знайти розв'язок двоїстої задачі (2.32)–(2.34), скористаємося наслідком із другої теореми двоїстості.

Підставимо  $X_{\text{max}} = (5; 2)$  у систему обмежень прямої задачі і з'ясуємо, як виконуються обмеження цієї задачі:

$$
\begin{cases}\n5-2 \cdot 2 = 1, \\
2 \cdot 5+3 \cdot 2 = 16, \\
-2 \cdot 5+3 \cdot 2 = -4,\n\end{cases}\n\Rightarrow\n\begin{cases}\n1 > -6, \\
16 = 16, \\
-4 = -4.\n\end{cases}
$$

Оскільки *перше* обмеження для оптимального плану прямої задачі виконується як строга нерівність, то *перша* компонента оптимального плану двоїстої задачі дорівнює нулю, тобто  $y_1 = 0$ .

Оскільки *перша* і *друга* компоненти оптимального плану прямої задачі є додатними  $(x_1 = 5 > 0, x_2 = 2 > 0)$ , то *перше* і друге обмеження двоїстої задачі для оптимального плану виконуватимуться як рівняння.

Враховуючи одержану інформацію, систему обмежень (2.33) для оптимального плану можна записати у вигляді:

$$
\begin{cases} 2y_2 + 2y_3 = 3; \\ 3y_2 - 3y_3 = -2. \end{cases}
$$

Розв'язок <mark>цієї системи є таким:  $y_2 = \frac{5}{12}$ ,  $y_3 = \frac{13}{12}$ .</mark>

Отже, розв'язок двоїстої задачі (2.32)–(2.34) є таким:

$$
Y_{\min} = \left(0; \frac{5}{12}; \frac{13}{12}\right).
$$

При цьому Ф<sub>min</sub> = Ф $(Y_{\text{min}})$  = Ф $\left(0; \frac{5}{12}; \frac{13}{12}\right)$  = 6·0 + 16· $\frac{5}{12}$  + 4· $\frac{13}{12}$  = 11 12  $\left(\frac{13}{12}\right)$  = 6 · 0 + 16 ·  $\frac{5}{12}$  + 4 ·  $\frac{13}{12}$  = 11

*Bidnosiðb:* 
$$
X_{\text{max}} = (5; 2), Y_{\text{min}} = \left(0; \frac{5}{12}; \frac{13}{12}\right), F_{\text{max}} = \Phi_{\text{min}} = 11.
$$

*Зауваження*. Якщо пряма задача досліджується на найбільше значення і спряжені задачі є симетричними, то розв'язок двоїстої задачі можна знайти за значеннями оцінок останньої симплексної таблиці, що використовувалася при розв'язуванні прямої задачі. При цьому використовують формулу:

$$
y_{i \text{ on } \mathbf{r}} = d_{n+i},\tag{2.35}
$$

де *n* — кількість невідомих прямої задачі; *i* = 1, 2, …, *m*, *m* — кількість обмежень прямої задачі.

Таким чином, розв'язок двоїстої задачі (2.32)–(2.34) можна було знайти, використовуючи формулу (2.35). У цьому випадку пряма задача містить дві невідомі і три обмеження. Тому *n* = 2, *m* = 3. Тоді за останньою симплексною таблицею, що використовувалася при розв'язуванні прямої задачі (див. приклад 2.3, таблиця  $T_2$ ), маємо:

$$
y_{1 \text{ orrr}} = d_{2+1} = d_3 = 0,
$$
  

$$
y_{2 \text{ orrr}} = d_{2+2} = d_4 = \frac{5}{12},
$$
  

$$
y_{3 \text{ orrr}} = d_{2+3} = d_5 = \frac{13}{12}.
$$
  
Orxse,  $Y_{\text{min}} = \left(0; \frac{5}{12}; \frac{13}{12}\right).$ 

**Приклад 2.6.** Для заданої ЗЛП побудувати двоїсту, розв'язати одну з пари двоїстих задач симплекс-методом і за її розв'язком знайти розв'язок іншої задачі:

$$
F = 2x_1 + x_2 \to \min
$$
 (2.36)

за умов

$$
\begin{cases} 2x_1 + 6x_2 \ge 18, \\ -4x_1 + 2x_2 \le -8, \\ x_1 + x_2 \le 11, \end{cases}
$$
 (2.37)

$$
x_1, x_2 \ge 0. \tag{2.38}
$$

*Розв'язання.* Зведемо ЗЛП (2.36)–(2.38) до стандартного вигляду. Оскільки цільова функція *F* досліджується на найменше значення, то нерівності системи обмежень повинні мати знак "≥". Тому друге і третє обмеження задачі помножимо на (–1). Одержимо:

$$
F = 2x_1 + x_2 \rightarrow \min\tag{2.39}
$$

за умов

$$
\begin{cases} 2x_1 + 6x_2 \ge 18, \\ 4x_1 - 2x_2 \ge 8, \\ x = 11 \end{cases}
$$
 (2.40)

$$
[-x_1 - x_2 \ge -11,
$$

$$
x_1, x_2 \ge 0. \tag{2.41}
$$

39

Тоді задача, двоїста до задачі (2.36)-(2.38), має вигляд:

$$
\Phi = 18y_1 + 8y_2 - 11y_3 \to \max \tag{2.42}
$$

за умов

$$
\begin{cases} 2y_1 + 4y_2 - y_3 \le 2, \\ 6y_1 - 2y_2 - y_3 \le 1, \end{cases}
$$
 (2.43)

$$
y_1 \ge 0, y_2 \ge 0, y_3 \ge 0. \tag{2.44}
$$

Розв'яжемо двоїсту задачу (2.42)-(2.44). Для цього спочатку зведемо її до канонічного вигляду. Ввівши у першу і другу нерівності додаткові невідомі  $y_4$  та  $y_5$  ( $y_4 \ge 0$ ,  $y_5 \ge 0$ ), одержимо ЗЛП канонічного вигляду:

$$
\Phi = 18y_1 + 8y_2 - 11y_3 + 0y_4 + 0y_5 \rightarrow \max \tag{2.45}
$$

за умов

$$
\begin{cases} 2y_1 + 4y_2 - y_3 + y_4 = 2, \\ 6y_1 - 2y_2 - y_3 + y_5 = 1, \end{cases}
$$
 (2.46)

$$
y_i \ge 0, i = j = \overline{1,5} \tag{2.47}
$$

В утвореній ЗЛП (2.45)-(2.47) кожне із рівнянь системи обмежень (2.46) містить невідому з коефіцієнтом 1, яка не входить до інших рівнянь системи (це невідомі  $y_A$  та  $y_5$ ). Тому для розв'язування цієї ЗЛП використаємо алгоритм симплекс-методу.

1. Знайдемо початковий опорний план ЗЛП (2.45)-(2.47).

Із вектор-стовпчиків коефіцієнтів при невідомих  $y_A$  і  $y_5$  можна утворити одиничну матрицю, визначник якої не дорівнює нулю. Тому ці невідомі можна взяти за базисні, а  $y_1$ ,  $y_2$ ,  $y_3$  — за вільні невідомі. Беручи  $y_1 = 0$ ,  $y_2 = 0$ ,  $y_3 = 0$ , одержимо початковий опорний план  $Y_0 =$  $=(0;0;0;2;1).$ 

Знайдемо значення цільової функції, що відповідає цьому плану:

$$
\Phi(Y_0) = 18 \cdot 0 + 8 \cdot 0 - 11 \cdot 0 + 0 \cdot 2 + 0 \cdot 1 = 0.
$$

Подальший хід розв'язування відображено у симплексних таблицях  $T_0 - T_2$ .

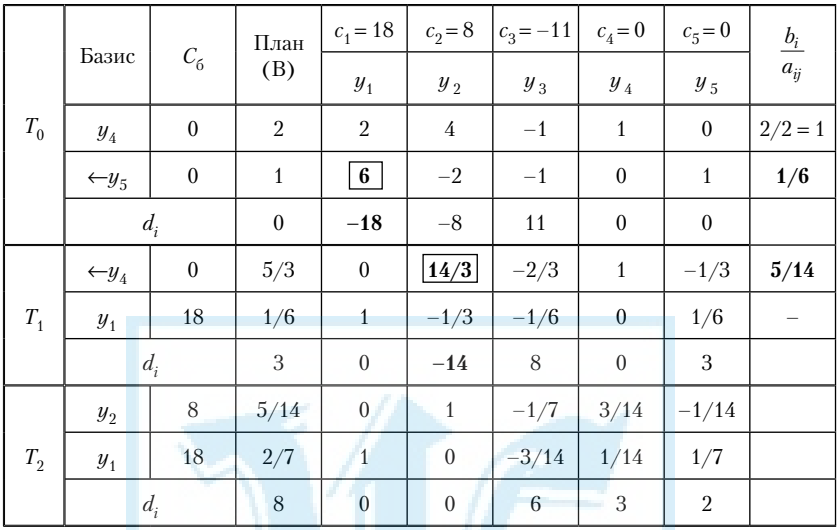

2. Перевіримо опорний план  $Y_0 = (0, 0, 0, 2, 1)$  на оптимальність. Для цього обчислимо оцінки  $d$ .

$$
d_1 = (0 \t 0) \cdot {2 \choose 6} - 18 = 0 \cdot 2 + 0 \cdot 6 - 18 = -18,
$$
  
\n
$$
d_2 = (0 \t 0) \cdot {4 \choose -2} - 8 = 0 \cdot 4 + 0 \cdot (-2) - 8 = -8,
$$
  
\n
$$
d_3 = (0 \t 0) \cdot {(-1) \choose -1} - (-11) = 0 \cdot (-1) + 0 \cdot (-1) - 11 = 11
$$

 $d_4 = d_5 = 0$ , як оцінки, що відповідають базисним невідомим  $y_4, y_5$ .

Знайдені значення оцінок  $d_i$ ,  $i = \overline{1,5}$  заносимо в останній рядок таблиці Т.

5-6. Оскільки останній рядок таблиці  $T_0$  містить від'ємні оцінки  $(d_1 = -18 < 0, d_2 = -8 < 0)$ , то опорний план  $Y_0$  не є оптимальним. Спробуємо його поліпшити, ввівши в базис невідому  $y_1$ , якій відповідає найменша від'ємна оцінка  $d_1$ . Щоб знайти невідому, яку треба вилучити з базису, заповнимо останній стовпчик таблиці  $T_0$  відношеннями  $\frac{b_i}{a_{i1}}$  елементів стовпчика "План" до відповідних їм додатних елементів стовпчика  $(y_1)$ .

$$
\frac{b_1}{a_{11}} = \frac{2}{2} = 1; \quad \frac{b_2}{a_{21}} = \frac{1}{6}.
$$

Найменшому з цих чисел (числу  $\frac{1}{6}$ ) відповідає розв'язувальний елемент 6, виділений у таблиці  $T_0$ . Отже, невідому  $y_5$  потрібно замінити в базисі невідомою  $y_1$ .

7. Застосувавши метод Жордана-Гауса до елементів таблиці  $T_0$ , отримаємо першу симплексну таблицю  $T_1$ .

8. Одержано новий опорний план  $Y_1 = \left(\frac{1}{6}, 0, 0, \frac{5}{3}, 0\right)$ .

Використовуючи формулу  $\Phi(Y_1) = C_6^T \cdot B \cdot (C_6^T - B)$  вектор-рядок коефіцієнтів цільової функції при базисних невідомих  $y_4, y_1, B$  — вектор-стовпчик компонент опорного плану, що відповідають цим базисним невідомим), знайдемо значення цільової функції, що відповідає опорному плану  $Y_i$ :

$$
\Phi(Y_1) = C_6^T \cdot B = (0 \quad 18) \cdot \begin{bmatrix} \frac{5}{3} \\ \frac{1}{6} \end{bmatrix} = 0 \cdot \frac{5}{3} + 18 \cdot \frac{1}{6} = 3.
$$

Знайдене значення цільової функції заносимо в останній рядок таблиці  $T_1$  (у стовпчик "План").

Перевіримо знайдений опорний план  $Y_1 = \left(\frac{1}{6}, 0, 0, \frac{5}{3}, 0\right)$  на оптимальність. Для цього обчислимо оцінки  $d_i$ .

$$
d_2 = (0 \quad 18) \cdot \begin{pmatrix} \frac{14}{3} \\ -\frac{1}{3} \end{pmatrix} - 8 = 0 \cdot \frac{14}{3} + 18 \cdot \left(-\frac{1}{3}\right) - 8 = -14,
$$
  

$$
d_3 = (0 \quad 18) \cdot \begin{pmatrix} -\frac{2}{3} \\ -\frac{1}{6} \end{pmatrix} - (-11) = 0 \cdot \left(-\frac{2}{3}\right) + 18 \cdot \left(-\frac{1}{6}\right) + 11 = 8,
$$

42

$$
d_5 = (0 \quad 18) \cdot \begin{pmatrix} -\frac{1}{3} \\ \frac{1}{6} \end{pmatrix} - 0 = 0 \cdot \left( -\frac{1}{3} \right) + 18 \cdot \frac{1}{6} - 0 = 3,
$$

 $d_1 = d_4 = 0$ , як оцінки, що відповідають базисним невідомим  $y_1, y_4$ .

Знайдені значення оцінок  $d_i$ ,  $i = 1.5$  заносимо в останній рядок таблиці *Т*<sub>1</sub>.

Оскільки останній рядок таблиці *Т*<sub>1</sub> містить від'ємну оцінку  $(d_2 = -14 \le 0)$ , то опорний план  $Y_1$  не є оптимальним. Спробуємо його поліпшити, ввівши в базис невідому  $y_2$ , якій відповідає від'ємна оцінка *d*<sub>2</sub>. Щоб знайти невідому, яку треба вилучити з базису, заповнимо останній стовпчик таблиці  $T_1$ відношеннями  $\frac{b}{a}$  $\frac{i}{i}$ *i* 2 "План" до відповідних їм *додатних* елементів стовпчика (*y*2). Маємо:  $\frac{1}{\ast}$  елементів стовпчика

$$
\frac{b_i^*}{a_{i2}^*} = \frac{\frac{5}{3}}{\frac{14}{3}} = \frac{5}{14}.
$$

Числу  $\frac{5}{14}$  відповідає розв'язувальний елемент  $\frac{14}{3}$ , виділений у таблиці *Т*1. Отже, невідому *y*4 потрібно замінити в базисі невідомою  $y_2$ .

Застосувавши метод Жордана-Гауса до елементів таблиці $T_1$ отримаємо другу симплексну таблицю T<sub>2</sub>.

Маємо новий опорний план  $Y_2 = \left(\frac{2}{7}\right)^2$ 7  $=\left(\frac{2}{7};\frac{5}{14};0;0;0\right)$ . Знайдемо значення цільової функції, що відповідає цьому опорному плану:

$$
\Phi(Y_2) = (8 \quad 18) \cdot \left(\frac{5}{14}\right) = 8 \cdot \frac{5}{14} + 18 \cdot \frac{2}{7} = \frac{20}{7} + \frac{36}{7} = \frac{56}{7} = 8.
$$

Знайдене значення цільової функції заносимо в останній рядок таблиці *Т*<sub>2</sub> (у стовпчик "План").

Перевіримо знайдений опорний план  $Y_2 = \left(\frac{2}{7}\right)^2$ 7  $=\left(\frac{2}{7};\frac{5}{14};0;0;0\right)$  на оптимальність:

$$
d_3 = (8 \quad 18) \cdot \left( \frac{-\frac{1}{7}}{-\frac{3}{14}} \right) - (-11) = 8 \cdot \left( -\frac{1}{7} \right) + 18 \cdot \left( -\frac{3}{14} \right) + 11 = 6,
$$
  

$$
d_4 = (8 \quad 18) \cdot \left( \frac{\frac{3}{14}}{\frac{1}{14}} \right) - 0 = 8 \cdot \frac{3}{14} + 18 \cdot \frac{1}{14} - 0 = 3,
$$
  

$$
d_5 = (8 \quad 18) \cdot \left( \frac{-\frac{1}{14}}{\frac{1}{7}} \right) - 0 = 8 \cdot \left( -\frac{1}{14} \right) + 18 \cdot \frac{1}{7} - 0 = 2,
$$

 $d_1 = d_2 = 0$ , як оцінки, що відповідають базисним невідомим  $y_1, y_2$ . Знайдені значення оцінок  $d_i$ , *i* = 1,5 заносимо в останній рядок таблиці *Т*<sub>2</sub>.

Оскільки в останньому рядку таблиці $T_2$ всі оцінки  $d_i$ невід'ємні, то опорний план  $Y_2 = \left(\frac{2}{7}\right)^2$ 7  $=\left(\frac{2}{7}, \frac{5}{14}; 0; 0; 0\right)$  є оптимальним планом ЗЛП  $(2.45)$ – $(2.47)$ .

Враховуючи, що початкова ЗЛП (2.42)–(2.44) містить лише три невідомі  $y_1, y_2, y_3$ , маємо такий її розв'язок:

$$
Y_{\text{max}} = \left(\frac{2}{7}, \frac{5}{14}, 0\right).
$$

При цьому  $\Phi_{\text{max}} = \Phi(Y_{\text{max}}) = \Phi\left(\frac{2}{7}, \frac{5}{14}; 0\right) = 18 \cdot \frac{2}{7} + 8 \cdot \frac{5}{14} - 11 \cdot 0 = 8.$ 7  $\left(\frac{5}{14};0\right) = 18 \cdot \frac{2}{7} + 8 \cdot \frac{5}{14} - 11 \cdot 0 = 8$ 

Тепер знайдемо розв'язок прямої задачі (2.36)–(2.38). Для цього скористаємося наслідком із другої теореми двоїстості.

Оскільки *перша* і *друга* компоненти оптимального плану двоїстої задачі є додатними ( $y_1 = \frac{2}{7}$  > 0,  $y_2$  $=\frac{2}{7}$  > 0,  $y_2 = \frac{5}{14}$  > 0), то *перше* і друге обмеження прямої задачі для оптимального плану виконуватимуться як рівняння. Враховуючи це, систему обмежень (2.37) для оптимального плану можна записати у вигляді:

 $2x_1 + 6x_2 = 18$  $4x_1 + 2x_2 = -8$ 11  $_{1}$  +  $\mathsf{u}_{42}$  $\cdot_1$  T 2  $\star_2$  $1$   $\tau$   $\lambda$ <sub>2</sub>  $x_1 + 6x$  $x_1 + 2x$  $x_1 + x$  $+6x_2 =$  $-4x_1+2x_2= + x_2 \le$  $\int$  $\left\{ \right.$  $\overline{\mathcal{L}}$ , , .

Розв'язок цієї системи є таким:  $x_1 = 3, x_2 = 2$ . Отже, розв'язок прямої задачі  $(2.\overline{36})$ – $(2.\overline{38})$  є таким:  $X_{\text{min}}$  =  $(3; 2)$ . При цьому  $F_{\min} = F(X_{\min}) = F(3; 2) = 2 \cdot 3 + 1 \cdot 2 = 8$ .

*Bidnociòt:* 
$$
X_{\min} = (3; 2), Y_{\max} = \left(\frac{2}{7}; \frac{5}{14}; 0\right), F_{\min} = \Phi_{\max} = 8.
$$

*Зауваження*. Розв'язок прямої задачі (2.36)–(2.38) можна знайти, використовуючи формулу  $x_{j \text{ corr}} = d_{m+j}$ , де  $m -$  кількість невідомих двоїстої задачі; *j* = 1, 2, …, *n*, *n* — кількість обмежень двоїстої задачі. У цьому випадку двоїста задача містить три невідомі і два обмеження. Тому *m* = 3, *n* = 2. Тоді за останньою симплексною таблицею, що використовувалася при розв'язуванні двоїстої задачі (див. приклад 2.6, таблиця *Т*<sub>2</sub>), маємо:

$$
x_{1 \text{ our}} = d_{3+1} = d_4 = 3,
$$
  

$$
x_{2 \text{ our}} = d_{3+2} = d_5 = 2.
$$
  

$$
X_{\text{min}} = (3; 2).
$$

**Отже** 

#### **3. Транспортна задача**

Класичну транспортну задачу в загальному вигляді формулюють так: деякий однорідний товар, що перебуває у *m* постачальників *А*1,  $A_2, ..., A_m$  в обсягах  $a_1, a_2, ..., a_m$  одиниць відповідно, необхідно транспортувати до *n* споживачів  $B_1$ ,  $B_2$ , ...,  $B_n$ , потреби яких відповідно становлять  $b_1, b_2, ..., b_n$  одиниць. Відомо, що транспортні витрати на перевезення одиниці товару від постачальника *Аi* до споживача *Вj* становлять *сij* ≥ 0 одиниць вартості. Необхідно знайти план перевезень, за якого весь товар був би вивезений від постачальників, повністю задоволені потреби споживачів і загальна вартість усіх перевезень була б мінімальною.

Складемо математичну модель транспортної задачі. Позначимо через *хij* ≥ 0 кількість одиниць товару, що перевозиться від постачальника  $A_i$ до споживача  $B_j$ . Величини  $x_{ij}$   $(i = 1, m , j = 1, n)$  називають  $ne$ *ревезеннями*. Умову транспортної задачі і хід її розв'язування зручно подати у вигляді таблиці, яку називають *таблицею планування*.

*Таблиця 1*

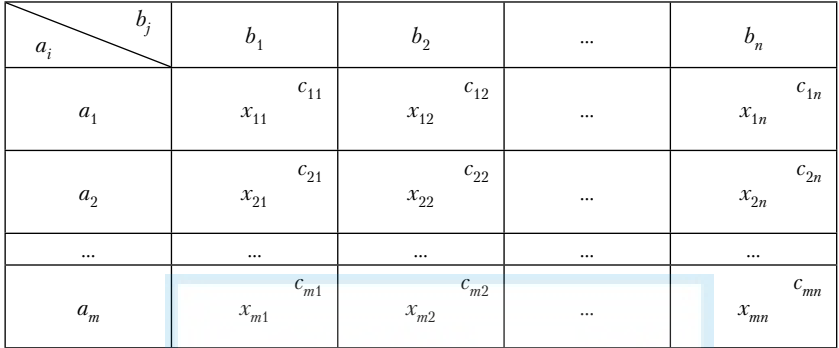

За цільову функцію  $F = F(x_{11}, x_{12}, ..., x_{mn})$  виберемо загальну вартість усіх перевезень:

$$
F = \sum_{i=1}^{m} \sum_{j=1}^{n} c_{ij} x_{ij}.
$$
 (3.1)

Систему обмежень дістанемо з таких умов задачі:

а) всі запаси постачальників повинні бути розподілені, тобто

$$
\sum_{j=1}^{n} x_{ij} = a_i, \ i = \overline{1,m} \tag{3.2}
$$

(ці рівняння одержано із рядків табл. 1);

б) всі потреби споживачів повинні бути задоволені, тобто

$$
\sum_{i=1}^{m} x_{ij} = b_j, j = \overline{1, n}
$$
 (3.3)

 $\frac{i=1}{(10)}$  рівняння одержано за даними стовпчиків табл. 1). Отже, математична модель транспортної задачі має вигляд:

$$
F = \sum_{i=1}^{m} \sum_{j=1}^{n} c_{ij} x_{ij} \to \min
$$
 (3.4)

за обмежень (3.2), (3.3) та умов

$$
x_{ij} \ge 0, i = \overline{1,m}, j = \overline{1,n}.
$$
 (3.5)

У задачі *mn* невідомих *хij* і *m* + *n* обмежень (3.2), (3.3). Транспортна задача є задачею лінійного програмування, а тому може бути розв'язана симплексним методом. Проте ми розглянемо спеціальний

підхід, в якому незручності, пов'язані з можливою великою кількістю невідомих, значно менші, ніж у симплексному методі.

Важливими для питань існування розв'язку транспортної задачі є

суми запасів 
$$
\sum_{i=1}^{m} a_i
$$
і потреб 
$$
\sum_{j=1}^{n} b_j
$$
.

Транспортну задачу називають *закритою*, якщо сума запасів дорівнює сумі потреб, тобто

$$
\sum_{i=1}^{m} a_i = \sum_{j=1}^{n} b_j,
$$
\n(3.6)

і *відкритою*, якщо сума запасів не дорівнює сумі потреб. Співвідношення (3.6) називають *умовою балансу* або *умовою закритості*.

У транспортній задачі як задачі лінійного програмування використовуються поняття допустимого, оптимального, базисного та опорного розв'язків; допустимі розв'язки називаються також планами.

*Теорема* 1. Довільна закрита транспортна задача має оптимальний план.

*Теорема* 2. Матриця системи лінійних алгебраїчних рівнянь (3.2), (3.3) для закритої транспортної задачі має ранг *r* = *m* + *n* – 1.

Із теореми 2 випливає, що серед *m* + *n* лінійно залежних рівнянь системи (3.2), (3.3) з *mn* невідомими існують підсистеми, які містять по *m* + *n* – 1 лінійно незалежних рівнянь. Виділяючи в таких підсистемах базисні і вільні невідомі, можна знайти базисні розв'язки системи (3.2), (3.3). Кожен базисний розв'язок має не більше ніж *m* + *n* – 1 ненульових компонент. У кожного *невиродженого* базисного розв'язку є рівно *m* + *n* – 1 ненульових компонент, а у *виродженого* ненульових компонент менше ніж *m* + *n* – 1. Якщо компоненти базисного розв'язку невід'ємні, то він є опорним планом.

Розв'язування транспортної задачі має такі етапи:

- 1) знаходження початкового опорного плану;
- 2) перевірка опорного плану на оптимальність;
- 3) перехід від побудованого опорного плану, якщо він не є оптимальним, до наступного, "кращого" плану через заміну однієї з базисних невідомих на вільну.

Знаходження початкового опорного плану закритої транспортної задачі (3.2)–(3.5), умови якої задано в таблиці планування (табл. 1), зводиться до заповнення в певній послідовності деяких клітинок (*i*; *j*) таблиці ненульовими перевезеннями *хij*> 0. Ті клітинки, в яких пере

везення  $x_{ii} > 0$ , називають *заповненими*; клітинки, в яких  $x_{ii} = 0, -ne$ *заповненими*. У незаповнену клітинку нульове перевезення не записуємо; замість нього ставимо маленьку риску в лівому нижньому куті клітинки.

Початковий опорний план транспортної задачі, як правило, знаходять одним із методів: методом північно-західного кута, методом мінімальної вартості, методом подвійної переваги. Розглянемо один із найбільш вживаних методів: *метод мінімальної вартості*. Сутність методу мінімальної вартості полягає в тому, щоб отримати опорний план закритої транспортної задачі з ненульовими перевезеннями  $x_{ij}$  > 0 на тих маршрутах, яким відповідають якомога менш<mark>і значення</mark> вартостей перевезень *cij*.

Hехай  $c_{kl}$  =  $\min_{1 \le i \le m} \{c_{ij}\}$  – найменше значення вартостей перевезень

і≤*ј≤в*<br>із таблиці планування (якщо таких значень декілька, то вибирають одне з них). Заповнення таблиці планування починаємо з клітинки  $(k; l)$ , в якій записуємо менше із значень  $a_k$  і  $b_l$ , тобто  $x_{kl}$ = min{ $a_k$ ,  $b_l$ }. Можливі такі випадки:

- 1) якщо  $b_l < a_k$ , то перевезеннями  $x_{kl} = b_l$ ,  $x_{il} = 0$  для  $i \neq k$ ,  $i = 1, m$  заповнюємо *l*-й стовпчик таблиці;
- 2) якщо  $b_l$  >  $a_k$ , то перевезеннями  $x_{kl} = a_k$ ,  $x_{ki} = 0$  для  $j \neq l$ ,  $j = \overline{1,n}$  заповнюємо *k*-й рядок таблиці;
- 3) якщо  $a_k = b_l = N$ , то перевезеннями  $x_{kl} = N$ ,  $x_{il} = 0$ ,  $x_{ki} = 0$  для  $i \neq k$ ,  $i = \overline{1,m}, j ≠ l, j = \overline{1,n}$  заповнюємо *k*-й рядок і *l*-й стовпчик таблиці.

Далі заповнюємо ту клітинку, що відповідає найменшому значенню вартостей перевезень із клітинок, що не виключені з розгляду, і т. д. Процес заповнення таблиці продовжуємо доти, доки всі запаси не будуть розподілені, а потреби задоволені. У результаті побудови отримаємо опорний план транспортної задачі.

**Приклад 3.1.** Методом мінімальної вартості знайти початковий опорний план транспортної задачі, умова якої задана в табл. 2.

*Таблиця 2*

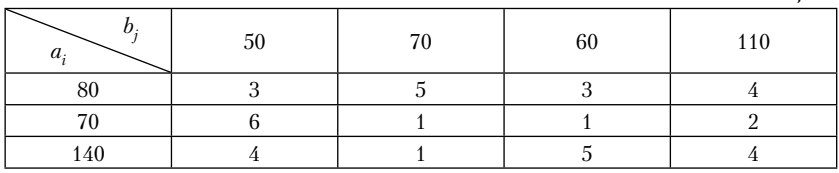

*Розв'язання.* Перевіримо, чи виконується для транспортної задачі умова балансу (3.6):

$$
\sum_{i=1}^{3} a_i = 80 + 70 + 140 = 290, \quad \sum_{j=1}^{4} b_j = 50 + 70 + 60 + 110 = 290.
$$

Отже, транспортна задача є закритою.

Найменша вартість перевезень, що дорівнює 1, відповідає клітинкам (2; 2), (2; 3) і (3; 2). Для заповнення вибираємо одну із них, наприклад,  $(2; 2)$ . Потреби споживача  $B_2$  становлять  $b_2 = 70$  одиниць товару. Запаси постачальника  $A_2$  також становлять  $a_2 = 70$  одиниць. Тому постачальник  $A_2$  може забезпечити споживача  $B_2$  товаром в обсязі 70 одиниць. Заповнюємо клітинку  $(2; 2)$  перевезенням  $x_{22} = 70$ . У результаті запаси постачальника А<sub>2</sub> вичерпані (у дужках вказуємо, що залишок запасів постачальника A<sub>2</sub> дорівнюють нулю) і потреби споживача  $B_2$  задоволені (у дужках вказуємо, що залишок потреб споживача  $B_2$  дорівнюють нулю). Тому в усіх клітинках другого рядка і другого стовпчика, крім клітинки (2; 2), ставимо риски, що відповідають нульовим перевезенням. У результаті одержимо табл. 3.

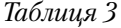

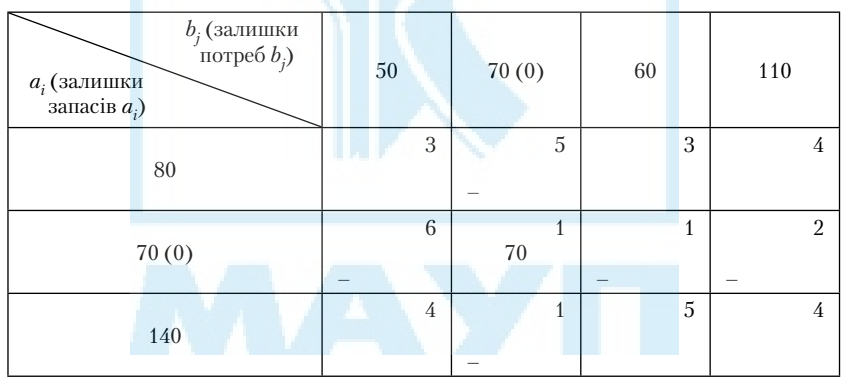

Із клітинок, які не виключені з розгляду, найменша вартість перевезень, що дорівнює 3, відповідає клітинкам (1; 1) і (1; 3). Виберемо одну з них, наприклад (1; 3). Потреби споживача  $B_3$  становлять  $b_3 = 60$ одиниць товару. Запаси постачальника  $A_1$ становлять  $a_1 = 80$ одиниць. Тому постачальник  $A_1$  може забезпечити споживача  $B_3$  товаром в обсязі 60 одиниць. Заповнюємо клітинку (1; 3) перевезенням  $x_{13}$ = 60. У результаті потреби споживача  $B_3$ задоволені. Тому в клітинці (3; 3) ставимо риску (клітинка (2; 3) була виключена з розгляду на попередньому етапі). Залишок запасів постачальника *А*1 становлять  $80 - 60 = 20$  одиниць. У результаті одержимо табл. 4.

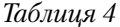

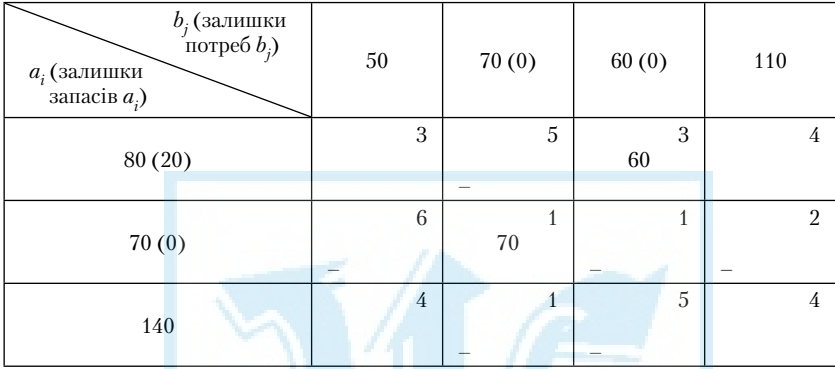

Далі з клітинок, які не виключені з розгляду, вибираємо клітинку (1; 1). Їй відповідає найменша вартість перевезень, що дорівнює 3. Потреби споживача  $B_1$  становлять  $b_1 = 50$  одиниць товару. У постачальника *А*1 залишилося запасів в обсязі 20 одиниць. Тому він може забезпечити споживача  $B_1$  товаром лише в цьому обсязі. Заповнюємо клітинку (1; 1) перевезенням  $x_{11} = 20$ . У результаті запаси постачальника *А*1 вичерпані. Тому в клітинці (1; 4) ставимо риску (інші клітинки першого рядка були виключені з розгляду на попередніх етапах). Потреби споживача  $B_1$  становлять  $50 - 20 = 30$  одиниць товару. У результаті одержимо табл. 5.

*Таблиця 5*

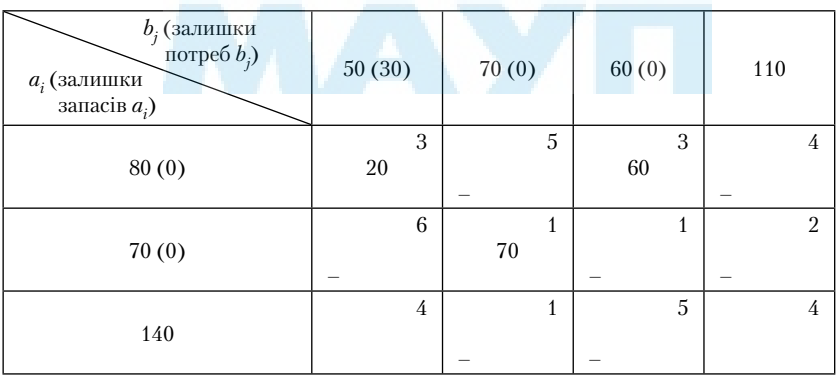

Із клітинок, які не виключені з розгляду, найменша вартість перевезень, що дорівнює 4, відповідає клітинкам (3; 1) і (3; 4). Виберемо одну з них, наприклад (3; 1). Потреби споживача  $B_1$  становлять 30 одиниць товару. Запаси постачальника  $A_3$  становлять 140 одиниць. Тому постачальник  $A_3$  може забезпечити споживача  $B_1$  товаром в обсязі 30 одиниць. Заповнюємо клітинку (3; 1) перевезенням  $x_{31} = 30$ . У результаті потреби споживача  $B_1$  задоволені. У постачальника  $A_3$  залишається товар в обсязі  $140 - 30 = 110$  одиниць, яким він може в повному обсязі забезпечити споживача  $B<sub>4</sub>$ , потреби якого якраз і становлять  $b_4 = 110$  одиниць товару. Заповнюємо клітинку (3; 4) перевезенням  $x_{34} = 110$ . У результаті запаси постачальника  $A_3$ вичерпані, а потреби споживача  $B_4$  задоволені.

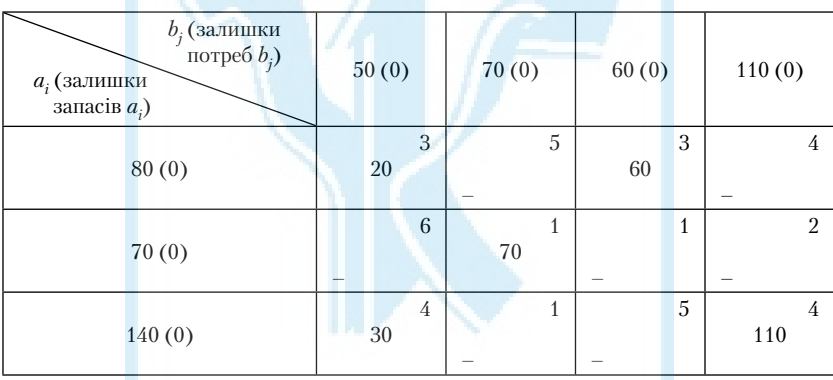

Остаточно маємо табл. 6.

*Зауваження*. Проілюстровані етапи знаходження початкового опорного плану (табл. 3–6) зазвичай відображають в одній таблиці планування.

Значення цільової функції, що відповідає знайденому початковому опорному плану, є таким:

 $F = 20 \cdot 3 + 30 \cdot 4 + 70 \cdot 1 + 60 \cdot 3 + 110 \cdot 4 = 870$  (одиниць вартості).

#### **Властивість опорних планів транспортної задачі**

Кілька виділених різних клітинок у таблиці планування транспортної задачі називатимемо такими, що утворюють *цикл*, якщо їх можна послідовно з'єднати замкненою ламаною лінією, вершини якої розташовані у виділених клітинках, а ланки — вздовж рядків і

*Таблиця 6*

стовпчиків; причому в кожній вершині зустрічаються рівно дві ланки, одна з яких розташована у рядку, інша — у стовпчику. Виділені клітинки називають *вершинами циклу*. Зауважимо, що точки самоперетину ламаної не є вершинами циклу. Якщо для певного набору виділених клітинок неможливо побудувати цикл, то таку послідовність клітинок називають *ациклічною*.

При розв'язуванні транспортних задач можуть зустрічатися цикли різних виглядів, зокрема такі, що зображені на рис. 3.1 (а, б, в).

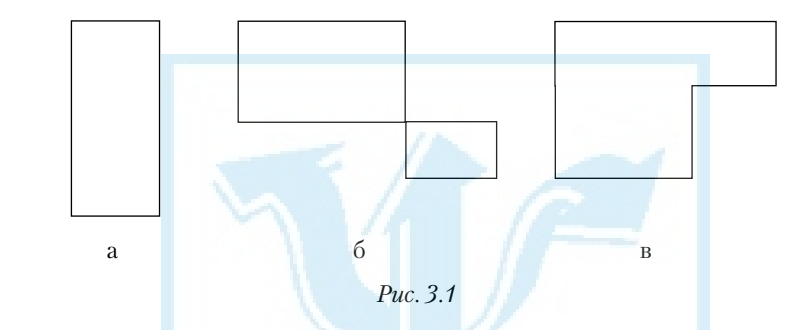

*Теорема* 3. Для того щоб певний план транспортної задачі був опорним, необхідно і достатньо, щоб він був ациклічним.

Можна довести, що початковий опорний план, знайдений методом мінімальної вартості, завжди є ациклічними, тобто заповнені клітинки (окремі або всі клітинки) в таблиці планування не утворюють циклу.

*Теорема* 4. Якщо таблиця планування містить більше ніж *m* + *n* – 1 заповнених клітинок, то певна їх сукупність утворює цикл.

За допомогою розглянутих вище методів побудови початкового опорного плану можна одержати невироджений або вироджений опорний план закритої транспортної задачі. Оскільки ця задача є задачею лінійного програмування, то від побудованого початкового опорного плану можна було б за допомогою симплексного методу дійти до оптимального. Однак через можливий значний обсяг обчислень такий підхід не застосовують. Для знаходження оптимального плану закритої транспортної задачі розроблено спеціальні методи. Найпоширеніший з них — *метод потенціалів*. Його основу становить така теорема:

*Теорема* 5 (*критерій оптимальності опорного плану транспортної задачі*). Для того щоб опорний план  $X = (x_{ij})$ ,  $i = \overline{1,m}$ ,  $j = \overline{1,n}$  за-

критої транспортної задачі (3.2)–(3.5) був оптимальним, необхідно і достатньо, щоб йому відповідала система  $m + n$  чисел  $u_i, i = 1, m$  ,  $\mathsf{v}_{\mathsf{j}^i}$  $j = \overline{1, n}$ , які задовольняють умови

*ui* + ν*<sup>j</sup>* = *сij*, якщо *хij*  > 0, (3.7)

*ui* + ν*<sup>j</sup>* ≤ *сij*, якщо *хij* = 0. (3.8)

Числа  $u_i$  і  $v_j$  називають *потенціалами* відповідно постачальників і споживачів.

Співвідношення (3.7) виконуються для заповнених клітинок, а співвідношення (3.8) — для незаповнених.

### **Алгоритм розв'язування закритої транспортної задачі методом потенціалів**

1. *Побудувати початковий опорний план транспортної задачі одним із відомих методів*.

2. *Перевірити опорний план на виродженість*. Якщо опорний план невироджений, то виконують наступний крок алгоритму. Якщо опорний план вироджений (заповненими є менше ніж *m* + *n* – 1 клітинок), то необхідну кількість клітинок заповнюють так званими *фіктивними перевезеннями* величиною ε*k*. Фіктивні перевезення ε*k* можна записувати лише в ті клітинки таблиці планування, щоб із фіктивних і реально заповнених клітинок не можна було утворити цикл. Такий "розширений" план можна вважати опорним і невиродженим.

3. *Перевірити знайдений опорний план транспортної задачі на оптимальність*.

3.1. *Визначити потенціали ui і* ν*<sup>j</sup> для кожного рядка і стовпчика таблиці планування*. Потенціали визначають із системи рівнянь  $u_i + v_j = c_{ij}$ . Рівняння цієї системи записують для всіх заповнених клітинок таблиці. Їх кількість дорівнює *m* + *n* – 1 (кількості заповнених клітинок), а кількість невідомих дорівнює *m* + *n*. Кількість рівнянь на одне більше, ніж невідомих, тому система є невизначеною. Одному з потенціалів надають нульового значення і знаходять значення інших потенціалів.

3.2. *Перевірити виконання умови оптимальності для незаповнених клітинок*. За допомогою знайдених потенціалів *ui* і ν*<sup>j</sup>* перевіряють умову оптимальності $u_i + v_j \le c_{ij}$ для незаповнених клітинок таблиці. Якщо для всіх незаповнених клітинок ця умова виконується, то опорний план є оптимальним і алгоритм закінчено.

Якщо хоча б для однієї клітинки ця умова не виконується, тобто  $u_i + v_j > c_{ii}$ , то опорний план є неоптимальним і від нього потрібно перейти до нового опорного плану.

3.3. *Побудувати цикл і перейти до нового опорного плану*. Перехід до нового опорного плану здійснюють шляхом заповнення клітинки, для якої порушено умову оптимальності. Якщо таких клітинок кілька, то для заповнення вибирають ту, яка має найбільше порушення, тобто max{∆*ij* = *ui* + ν*<sup>j</sup>* – *сij*}.

Вибрана порожня клітина разом з іншими заповненими за своєю кількістю становить *m* + *n*. Отже, згідно з теоремою 4, з цих клітинок обов'язково утвориться цикл. У межах побудованого циклу здійснюють перерозподіл перевезень. Для цього незаповнену клітинку, яку потрібно завантажити, позначають знаком "+", а решту вершин циклу — по черзі знаками "–" і "+". Потім визначають найменше перевезення серед вершин циклу, позначених знаком "–": Θ = min{*xij*} і вздовж циклу перерозподіляють перевезення: у клітинках, позначених знаком "+", перевезення збільшують на Θ, а позначених знаком "–" — зменшують на Θ. У результаті клітинка, що була незаповненою, стає заповненою, а відповідна клітинка з мінімальною величиною перевезень *xij* стає порожньою. Якщо в циклі є кілька клітинок, позначених знаком "-", з мінімальною величиною перевезень  $x_{ij}$ , то після перерозподілу ці клітинки завантажують фіктивними перевезеннями ε*k* у кількості, необхідній для збереження невиродженості опорного плану.

Таким чином одержують новий опорний план транспортної задачі.

4. *Перейти до виконання пункту 3 алгоритму, тобто перевірити знайдений опорний план на оптимальність*.

**Приклад 3.2.** Розв'язати транспортну задачу, умову якої задано в табл. 2.

*Розв'язання.* Транспортна задача є закритою (див. приклад 3.1). Щоб розв'язати її використаємо наведений вище алгоритм.

1. Початковий опорний план задачі побудуємо методом мінімальної вартості (див. приклад 3.1, табл. 6). Значення цільової функції для знайденого опорного плану  $F = 870$  (од. варт.). Перенесемо знайдений опорний план у табл. 7, доповнивши її рядком і стовпчиком потенціалів.

2. Оскільки *m* = 3, *n* = 4, *m* + *n* – 1 = 6, а заповнених клітинок у таблиці — 5, то опорний план є виродженим. Тому одну незаповнену клітинку табл. 7 потрібно заповнити фіктивним перевезенням  $\varepsilon$ . Це перевезення потрібно помістити в таку незаповнену клітинку, щоб у результаті з фіктивної і реально заповнених клітинок не можна було скласти циклу. Розмістимо, наприклад, фіктивне перевезення  $\varepsilon$  в клітинку (3; 2). Зауважимо, що фіктивне перевезення не можна помістити, наприклад, у клітинку  $(1; 4)$ , бо із клітинок  $(1; 1)$ ,  $(1; 4)$ , (3; 4), (3; 1) можна утворити цикл (він матиме вигляд, зображений на рис. 3.1 а).

3. Перевіримо опорний план на оптимальність.

3.1. Визначимо потенціали  $u_i$  і  $v_i$  для кожного рядка і стовпчика таблиці планування. Для цього складемо систему рівнянь  $u_i + v_j = c_{ij}$ для заповнених клітинок таблиці планування:

$$
u1 + v1 = 3;\n u1 + v3 = 3;\n u2 + v2 = 1;\n u3 + v1 = 4;\n u3 + v2 = 1;\n u3 + v4 = 4.
$$

Найбільшу кількість заповнених клітинок містить третій рядок, тому візьмемо  $u_3 = 0$  (хоча за нуль можна брати будь-який інший потенціал). Тоді із системи маємо:  $u_1 = -1$ ,  $u_2 = 0$ ,  $v_1 = 4$ ,  $v_2 = 1$ ,  $v_3 = 4$ ,  $v_4 = 4.$ 

3.2. Перевіримо виконання умови оптимальності для незаповне*них* клітинок. Для цього обчислимо величини  $\Delta_{ii} = u_i + v_i - c_{ii}$ .

$$
\Delta_{12} = u_1 + v_2 - c_{12} = -1 + 1 - 5 = -5 < 0;
$$
  
\n
$$
\Delta_{14} = u_1 + v_4 - c_{14} = -1 + 4 - 4 = -1 < 0;
$$
  
\n
$$
\Delta_{21} = u_2 + v_1 - c_{21} = 0 + 4 - 6 = -2 < 0;
$$
  
\n
$$
\Delta_{23} = u_2 + v_3 - c_{23} = 0 + 4 - 1 = 3 > 0;
$$
  
\n
$$
\Delta_{24} = u_2 + v_4 - c_{24} = 0 + 4 - 2 = 2 > 0;
$$
  
\n
$$
\Delta_{33} = u_3 + v_3 - c_{33} = 0 + 4 - 5 = -1 < 0.
$$

 Оскільки $\Delta_{23} = 3 > 0, \Delta_{24} = 2 > 0,$  то опорний план є неоптимальним і тому допускає поліпшення. Порушення  $\Delta_{23} = 3, \Delta_{24} = 2$ записуємо в лівому нижньому куті відповідних клітинок.

*Таблиця 7*

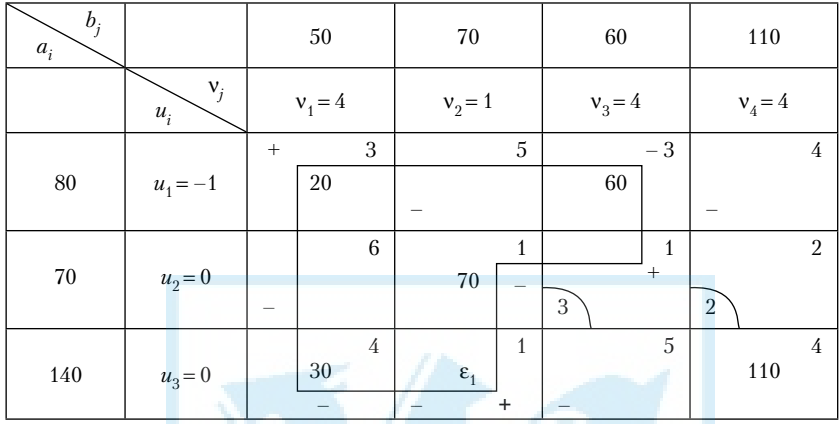

3.3. Цикл перерозподілу побудуємо на основі незаповненої клітинки (2; 3) (бо вона має найбільше порушення). Цикл має вигляд, зображений на рис. 3.1 в. У вершині циклу, яка міститься у клітинці (2; 3), ставимо знак "+", в усіх інших вершинах циклу по черзі ставимо знаки "–" і "+". Визначимо найменше перевезення серед вершин циклу, позначених знаком "–": Θ = min{60; 30; 70} = 30. Вздовж побудованого циклу перерозподілимо перевезення: у клітинках, позначених знаком "+", перевезення збільшимо на Θ = 30, а позначених знаком "-" — зменшимо на  $\Theta = 30$ . У результаті отримаємо новий опорний план, який внесемо у табл. 8. Нове значення цільової функції  $F = 50 \cdot 3 + 30 \cdot 3 + 40 \cdot 1 + 30 \cdot 1 + 30 \cdot 1 + 110 \cdot 4 = 780$  (од. варт.). Значення цільової функції можна знайти простіше, скориставшись формулою

$$
F_1 = F - \Theta \Delta_{i_0, j_0},\tag{3.9}
$$

де Θ — величина перевезення, яка перерозподілялася вздовж циклу,  $\Delta_{i_0j_0}$  — величина порушення для клітинки ( $i_0;j_0$ ).

За формулою (3.9) маємо  $F_1 = F - \Theta \cdot \Delta_{23} = 870 - 30 \cdot 3 = 780$ .

Знову використаємо алгоритм методу потенціалів.

Оскільки *m* + *n* – 1 = 6 і заповнених клітинок у табл. 8 також 6, то знайдений опорний план є невиродженим.

Перевіримо знайдений опорний план на оптимальність.

Визначимо потенціали  $u_i$  і  $v_i$  для кожного рядка і стовпчика таблиці планування. Для цього складемо систему рівнянь  $u_i + v_j = c_{ii}$  для заповнених клітинок таблиці планування:

> $u_1 + v_1 = 3;$  $u_1 + v_2 = 3$ ;  $u_2 + v_2 = 1$ ;  $u_2 + v_3 = 1$ ;  $u_3 + v_2 = 1$ ;  $u_3 + v_4 = 4.$

Візьмемо  $v_2 = 0$ . Тоді із системи маємо:  $u_1 = 3$ ,  $u_2 = 1$ ,  $u_3 = 1$ ,  $v_1 = 0$ ,  $v_3 = 0, v_4 = 3.$ 

Перевіримо виконання умови оптимальності для незаповнених клітинок. Для цього обчислимо величини  $\Delta_{ii} = u_i + v_j - c_{ii}$ .

$$
\begin{array}{l} \Delta_{12}=u_1+\nu_2-c_{12}=3+0-5=-2<0; \\ \Delta_{14}=u_1+\nu_4-c_{14}=3+3-4=2>0; \\ \Delta_{21}=u_2+\nu_1-c_{21}=1+0-6=-5<0; \\ \Delta_{24}=u_2+\nu_4-c_{24}=1+3-2=2>0; \\ \Delta_{31}=u_3+\nu_1-c_{31}=1+0-4=-3<0; \\ \Delta_{32}=u_3+\nu_2-c_{32}=1+0-5=-4<0. \end{array}
$$

Оскільки  $\Delta_{14} = \Delta_{24} = 2 > 0$ , то опорний план є неоптимальним і тому допускає поліпшення. Порушення  $\Delta_{14} = 2$ ,  $\Delta_{24} = 2$  записуємо в лівому нижньому куті відповідних клітинок.

Таблиця 8

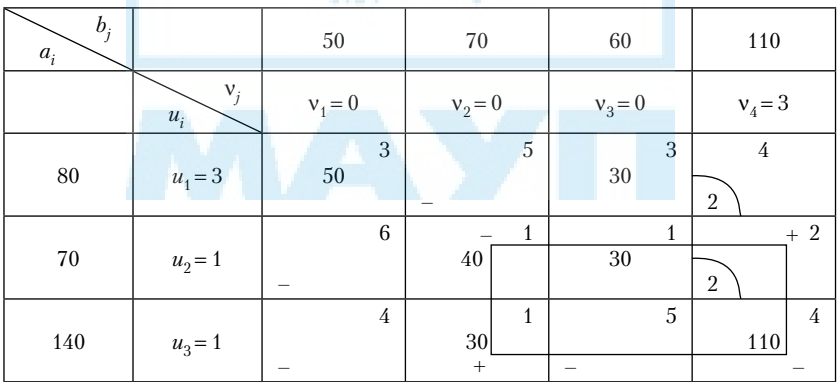

Цикл перерозподілу побудуємо на основі незаповненої клітинки (2; 4). Цикл має вигляд, зображений на рис. 3.1 а. У вершині циклу, яка міститься у клітинці (2; 4), ставимо знак "+", в усіх інших вершинах циклу по черзі ставимо знаки "–" і "+". Визначимо найменше перевезення серед вершин циклу, позначених знаком "–":  $\Theta_1 = \min\{40; 110\} = 40$ . Вздовж побудованого циклу перерозподілимо перевезення: у клітинках, позначених знаком "+", перевезення збільшимо на  $\Theta_1 = 40$ , а позначених знаком "-" — зменшимо на  $\Theta_1 = 40$ . У результаті отримаємо новий опорний план, який внесемо у табл. 9. Знайдемо нове значення цільової функції:

$$
F_2 = F_1 - \Theta_1 \cdot \Delta_{24} = 780 - 40 \cdot 2 = 700
$$
 (oq. sapr.).

*Таблиця 9*

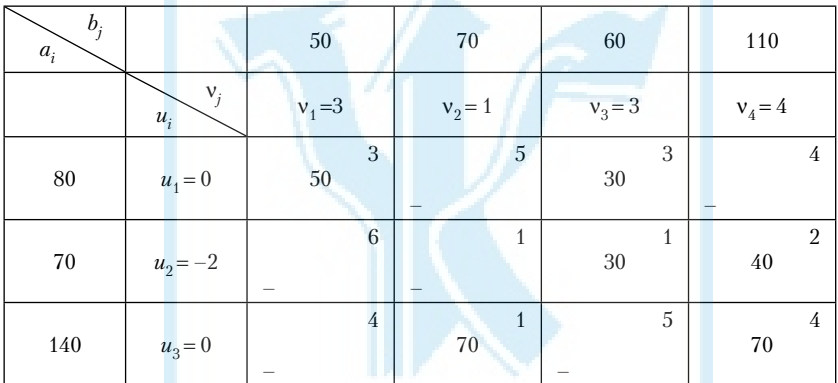

Перевіримо знайдений опорний план на оптимальність.

Складемо систему рівнянь  $u_i + v_j = c_{ij}$  для заповнених клітинок таблиці планування 9:

$$
u1 + v1 = 3;\n u1 + v3 = 3;\n u2 + v3 = 1;\n u2 + v4 = 2;\n u3 + v2 = 1;\n u3 + v4 = 4.
$$

Візьмемо  $u_1 = 0$ . Тоді із системи маємо:  $u_2 = -2$ ,  $u_3 = 0$ ,  $v_1 = 3$ ,  $v_2 = 1$ ,  $v_3 = 3$ ,  $v_4 = 4$ .

Перевіримо виконання умови оптимальності для незаповнених клітинок. Для цього обчислимо величини ∆*ij* = *ui* + ν*<sup>j</sup>* – *сij*:

$$
\Delta_{12} = u_1 + v_2 - c_{12} = 0 + 1 - 5 = -4 < 0;
$$
\n
$$
\Delta_{14} = u_1 + v_4 - c_{14} = 0 + 4 - 4 = 0 \le 0;
$$
\n
$$
\Delta_{21} = u_2 + v_1 - c_{21} = -2 + 3 - 6 = -5 < 0;
$$
\n
$$
\Delta_{22} = u_2 + v_2 - c_{22} = -2 + 1 - 1 = -2 < 0;
$$
\n
$$
\Delta_{31} = u_3 + v_1 - c_{31} = 0 + 3 - 4 = -1 < 0;
$$
\n
$$
\Delta_{33} = u_3 + v_3 - c_{33} = 0 + 3 - 5 = -2 < 0.
$$

Оскільки для незаповнених клітинок усі  $\Delta_{ii} \leq 0$ , то знайдений опорний план є оптимальним.

Отже, розв'язок заданої транспортної задачі є таким:

$$
X_{\text{onr}} = \begin{pmatrix} 50 & 0 & 30 & 0 \\ 0 & 0 & 30 & 40 \\ 0 & 70 & 0 & 70 \end{pmatrix}.
$$
 IIpu Itoony  $F_{\text{onr}} = F_2 = 700$  (oq. sapr.).  
\nBidnoei $\partial$ b:  $X_{\text{onr}} = \begin{pmatrix} 50 & 0 & 30 & 0 \\ 0 & 0 & 30 & 40 \\ 0 & 70 & 0 & 70 \end{pmatrix}, F_{\text{onr}} = 700$  (oq. sapr.).

### 4. Задачі нелінійного програмування. Метод множників Лагранжа

При розв'язуванні задач оптимального управління часто доводиться враховувати нелінійний характер зв'язків між економічними показниками. У такому випадку математична модель є задачею нелінійного програмування, яку в загальному вигляді записують так:

$$
f = f(x_1, x_2, ..., x_n) \to \max(\min)
$$
 (4.1)

при заданих обмеженнях

$$
\varphi(x_1, x_2, ..., x_n) \{\leq, \geq, =\} b_i, \ i = 1, m \,, \tag{4.2}
$$

де хоча б одна із функцій  $f$ ,  $\varphi_1$ ,  $\varphi_2$ , ...,  $\varphi_m$  є нелінійною.

Розглянемо таку задачу нелінійного програмування (4.1)-(4.2), система обмежень якої містить лише рівняння, причому цільова функція  $f$  і функції-обмеження  $\varphi$ ,  $(i = \overline{1,m})$  двічі неперервно диференційовні функції. Ця задача є задачею на відшукання умовного екстремуму функції. Її можна розв'язати методом множників Лагранжа. Обмежимося випадком, коли задача містить тільки дві змінні, тобто має вигляд:

$$
f = f(x_1, x_2) \rightarrow \max(\min)
$$
 (4.3)

59

$$
\begin{cases}\n\varphi_1(x_1, x_2) = b_1, \\
\varphi_2(x_1, x_2) = b_2, \\
\dots \\
\varphi_m(x_1, x_2) = b_m.\n\end{cases}
$$
\n(4.4)

Якщо в задачі конкретно не вказано, що треба знайти — максимум чи мінімум функції, то визначають всі її умовні екстремуми.

Для розв'язування задачі (4.3)–(4.4) складаємо *функцію Лагранжа*:

$$
L = L(x_1, x_2, \lambda_1, \lambda_2, ..., \lambda_m) = f((x_1, x_2) + \lambda_1(b_1 - \varphi_1(x_1, x_2)) + + \lambda_2(b_2 - \varphi_2(x_1, x_2)) + ... + \lambda_m(b_m - \varphi_m(x_1, x_2)),
$$
 (4.5)

де  $\lambda_1, \lambda_2, ..., \lambda_m$  — деякі невідомі числа, які називають *множниками Лагранжа*.

Знаходимо частинні похідні функції *L*(*x*1, *x*2, λ1, …, λ*m*) за всіма змінними: <u><sup>д</sup></u>  $\partial$  $\partial$  $\partial$  $\partial$  $\partial$  $\partial$  $\partial$ *L x L x L L*  $\frac{1}{\lambda_1}, \frac{\partial L}{\partial x_2}, \frac{\partial L}{\partial \lambda_1}, ..., \frac{\partial L}{\partial \lambda_m}$ і прирівнюємо їх до нуля. В результаті маємо систему рівнянь:

$$
\begin{cases}\n\frac{\partial L}{\partial x_1} = \frac{\partial f}{\partial x_1} - \sum_{i=1}^m \lambda_i \frac{\partial \varphi_i}{\partial x_1} = 0, \\
\frac{\partial L}{\partial x_2} = \frac{\partial f}{\partial x_2} - \sum_{i=1}^m \lambda_i \frac{\partial \varphi_i}{\partial x_2} = 0, \\
\frac{\partial L}{\partial \lambda_i} = b_i - \varphi_i(x_1, x_2) = 0, i = \overline{1, m}.\n\end{cases} (4.6)
$$

Розв'язавши цю систему, одержимо стаціонарні точки функції Лагранжа:  $(x_1^*, x_2^*, \lambda_1^*, \lambda_2^*, ..., \lambda_m^*)$ . Точки умовного екстремуму функції  $f$  є серед точок  $(x_1^*, x_2^*)$ , однак серед них можуть бути також точки, в яких функція *f* не досягає умовного екстремуму. Для того щоб з'ясувати, які із знайдених точок  $(x_1^*, x_2^*)$  є точками екстремуму функції *f*, використовують *достатні умови існування точок екстремуму*. Нагадаємо ці умови для функції двох змінних.

Нехай для функції  $f$  точка  $(x_1^0, x_2^0)$  є стаціонарною точкою, в деякому околі якої функція має неперервні частинні похідні другого по-

$$
\text{pz(y)}\ \frac{\partial^2 f}{\partial x_1^2},\ \frac{\partial^2 f}{\partial x_1 \partial x_2},\ \frac{\partial^2 f}{\partial x_2^2},\ \text{ppuquony}\ A = \frac{\partial^2 f(x_1^0, x_2^0)}{\partial x_1^2},\ \ B = \frac{\partial^2 f(x_1^0, x_2^0)}{\partial x_1 \partial x_2},
$$

 $C = \frac{\partial^2 f(x_1^0, x_2^0)}{\partial x_2^2}$ . Якщо виконується умова  $\Delta = AC - B^2$ , то

 $(x_1^0, x_2^0)$  — точка екстремуму функції f, а саме: при  $A > 0$  точка мінімуму, а при  $A \leq 0$  точка максимуму. Якщо  $\Delta =$  $= AC - B^2 < 0$ , to  $(x_1^0, x_2^0)$  he  $\epsilon$  to know excreasing to the set of the set of the set of the set of the set of the set of the set of the set of the set of the set of the set of the set of the set of the set of the se

Обчислюємо значення функції у знайдених точках екстремуму, тобто знаходимо  $f_{\text{max}}$  або $f_{\text{min}}$ .

Приклад 4.1. Методом множників Лагранжа знайти екстремуми функції  $3x_1x_2 - x_1^3 - x_2^3 + x_1 + x_2$  за умови  $x_1 + x_2 = 2$ .

Розв'язання. Очевидно, що це задача нелінійного програмування з двома змінними, яка містить тільки одне обмеження-рівняння  $\varphi(x_1, x_2) = b$ . Складаємо функцію Лагранжа:

$$
L(x_1, x_2, \lambda) = f((x_1, x_2) + \lambda (b - \varphi(x_1, x_2)) = 3x_1x_2 - x_1^3 - x_2^3 + x_1 + x_2 +
$$
  
+  $\lambda(2 - x_1 - x_2).$ 

Для функції  $L$  знаходимо частинні похідні першого порядку. Для зручності використаємо такі позначення:  $L'_{x_1} = \frac{\partial L}{\partial x_1}$  — частинна похідна за змінною  $x_1$  (при  $x_2$ ,  $\lambda$  = const),  $L'_{x_2} = \frac{\partial L}{\partial x_2}$  — частинна похідна за змінною  $x_2$  (при  $x_1$ ,  $\lambda$  = const),  $L'_{\lambda} = \frac{\partial L}{\partial x}$  — частинна похідна за змінною  $\lambda$  (при  $x_1, x_2$  = const). Користуючись правилами та формулами диференціювання, знаходимо:

$$
L'_{x_1} = 3x_2 - 3x_1^2 - 0 + 1 + 0 + \lambda(0 - 1 - 0) = 3x_2 - 3x_1^2 + 1 - \lambda,
$$
  
\n
$$
L'_{x_2} = 3x_1 - 0 - 3x_2^2 + 0 + 1 + \lambda(0 - 0 - 1) = 3x_1 - 3x_2^2 + 1 - \lambda,
$$
  
\n
$$
L'_{\lambda} = 0 + 1 \cdot (2 - x_1 - x_2) = 2 - x_1 - x_2.
$$

Прирівняємо знайдені похідні до нуля, в результаті чого маємо систему рівнянь:

$$
\begin{cases}\nL'_{x_1} = 3x_2 - 3x_1^2 + 1 - \lambda = 0, \\
L'_{x_2} = 3x_1 - 3x_2^2 + 1 - \lambda = 0, \\
L'_{\lambda} = 2 - x_1 - x_2 = 0.\n\end{cases}\n\Rightarrow\n\begin{cases}\n\lambda = 3x_2 - 3x_1^2 + 1, \\
\lambda = 3x_1 - 3x_2^2 + 1, \\
x_1 + x_2 = 2.\n\end{cases}
$$

61

Виключивши змінну  $\lambda$  з перших двох рівнянь, дістанемо систему:

$$
\begin{aligned}\n\begin{cases}\n3x_2 - 3x_1^2 + 1 &= 3x_1 - 3x_2^2 + 1, \\
x_2 &= 2 - x_1,\n\end{cases} \\
&\Rightarrow\n\begin{cases}\n3(2 - x_1) - 3x_1^2 - 3x_1 + 3(2 - x_1)^2 &= 0, \\
x_2 &= 2 - x_1, \\
x_2 &= 2 - x_1,\n\end{cases} \\
&\Rightarrow\n\begin{cases}\nx_1 &= 1, \\
x_2 &= 1.\n\end{cases}\n\end{aligned}
$$

Отже, маємо стаціонарну точку  $M(1; 1)$ , яка може бути точкою екстремуму функції f. Для перевірки застосуємо достатні умови існування екстремуму. Спочатку знайдемо частинні похідні функції  $f$ першого і другого порядку, скориставшись такими позначеннями:

$$
f_{x_1} = \frac{\partial f}{\partial x_1}, \quad f_{x_2} = \frac{\partial f}{\partial x_2}, \qquad f_{x_1 x_1} = \frac{\partial^2 f}{\partial x_1^2}, \qquad f_{x_1 x_2} = \frac{\partial^2 f}{\partial x_1 \partial x_2},
$$

$$
f_{x_2 x_2} = \frac{\partial^2 f}{\partial x_2^2}.
$$

Отже, для функції  $f = 3x_1x_2 - x_1^3 - x_2^3 + x_1 + x_2$  маємо:  $f_{x_1} = 3x_2 - 3x_1^2 + 1$ ,  $f_{x_2} = 3x_1 - 3x_2^2 + 1$ ,  $f_{x_1x_2}^{\prime\prime} = -6x_1,$   $f_{x_1x_2}^{\prime\prime} = 3,$   $f_{x_2x_2}^{\prime\prime} = -6x_2.$ 

Обчисливши

$$
A = f_{x_1x_1}^{\prime\prime}(1,1) = -6, \quad B = f_{x_1x_2}^{\prime\prime}(1,1) = 3, \qquad C = f_{x_2x_2}^{\prime\prime}(1,1) = -6
$$

дістанемо:  $\Delta = AC - B^2 = (-6) - 3^2 = 27$ . Оскільки  $\Delta > 0$ , причому  $A < 0$ , то в точці  $M(1; 1)$  функція має максимум. Обчислимо значення функнії в ній точні:

$$
f_{\text{max}} = 3 \cdot 1 \cdot 1 - 1^3 - 1^3 + 1 + 1 = 3.
$$
  
Bidnociðo:  $f_{\text{max}} = f(1; 1) = 3$ .

### *СПИСОК ЛІТЕРАТУРИ*

#### *Основна*

- 1. *Акулич И. Л.* Математическое программирование в примерах и задачах. — М.: Высш. шк., 1986.
- 2. *Барвінський А. Ф. та ін.* Математичне програмування: Навч. посіб. — Л.: Нац. ун-т "Львівська політехніка", 2004. — 448 с.
- 3. *Жильцов О. Б., Кулян В. Р., Юнькова О. А.* Математичне програмування (з елементами інформаційних технологій): Навч. посіб. для студ. вищ. навч. закл. / За ред. О. О. Юнькової. — К.: МАУП,  $2006. - 184$  c.
- 4. *Наконечний С. І., Савіна С. С.* Математичне програмування: Навч. посіб. — К.: Вид-во КНЕУ, 2005. — 452 с.

### *Додаткова*

- 1. *Вагнер Г.* Основы исследования операций: В 3 т. М.: Мир, 1973.
- 2. *Вентцель Е. С.* Исследование операций. М.: Сов. радио, 1972. 552 с.
- 3. *Гетманцев В. Д.* Лінійна алгебра і лінійне програмування. К.: Либідь, 2001. — 256 с.
- 4. *Ермольев Ю. М., Ляшко И. И., Михалевич В. С., Тюптя В. И.* Математические методы исследования операций: Учеб. пособие для вузов. — К., 1979.
- 5. *Зайченко Ю. П.* Дослідження операцій. К.: ЗАТ "ВІТОЛ",  $2000. - 668$  c.
- 6. *Зайченко Ю. П.* Исследование операций: Учеб. для вузов. К.: Выща шк., 1975. — 319 с.
- 7. *Карманов В. Г.* Математическое программирование. М.: Наука, 1975.
- 8. *Конюховский П. В.* Математические методы исследования операций в экономике. — СПб.: Питер, 2000. — 208 с. — (Сер. "Краткий курс").
- 9. *Кудрявцев Е. М.* Исследование операций в задачах, алгоритмах, программах. — М.: Радио и связь, 1984. — 184 с.
- 10. *Ляшенко И. Н. и др.* Линейное и нелинейное программирование. — К.: Выща шк., 1975.
- 11. *Математическое* программирование / Ю. Н. Кузнецов и др. М.: Высш. шк., 1980.

# *Зміст*

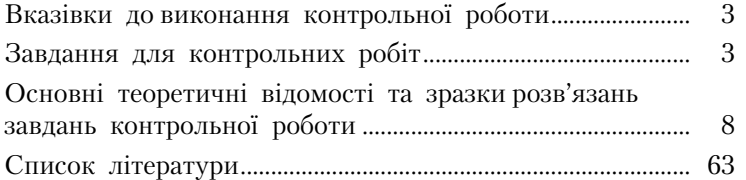

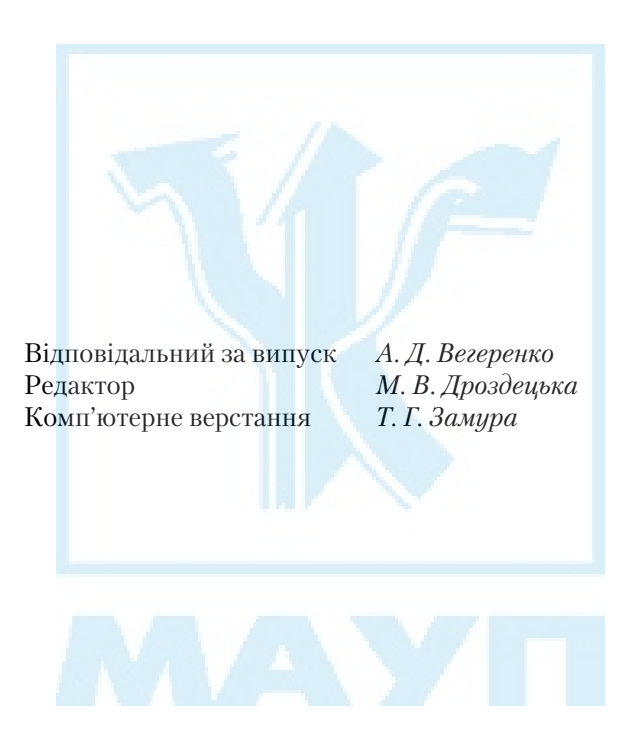

Зам. № ВКЦ-3252

Міжрегіональна Академія управління персоналом (МАУП) 03039 Київ-39, вул. Фрометівська, 2, МАУП